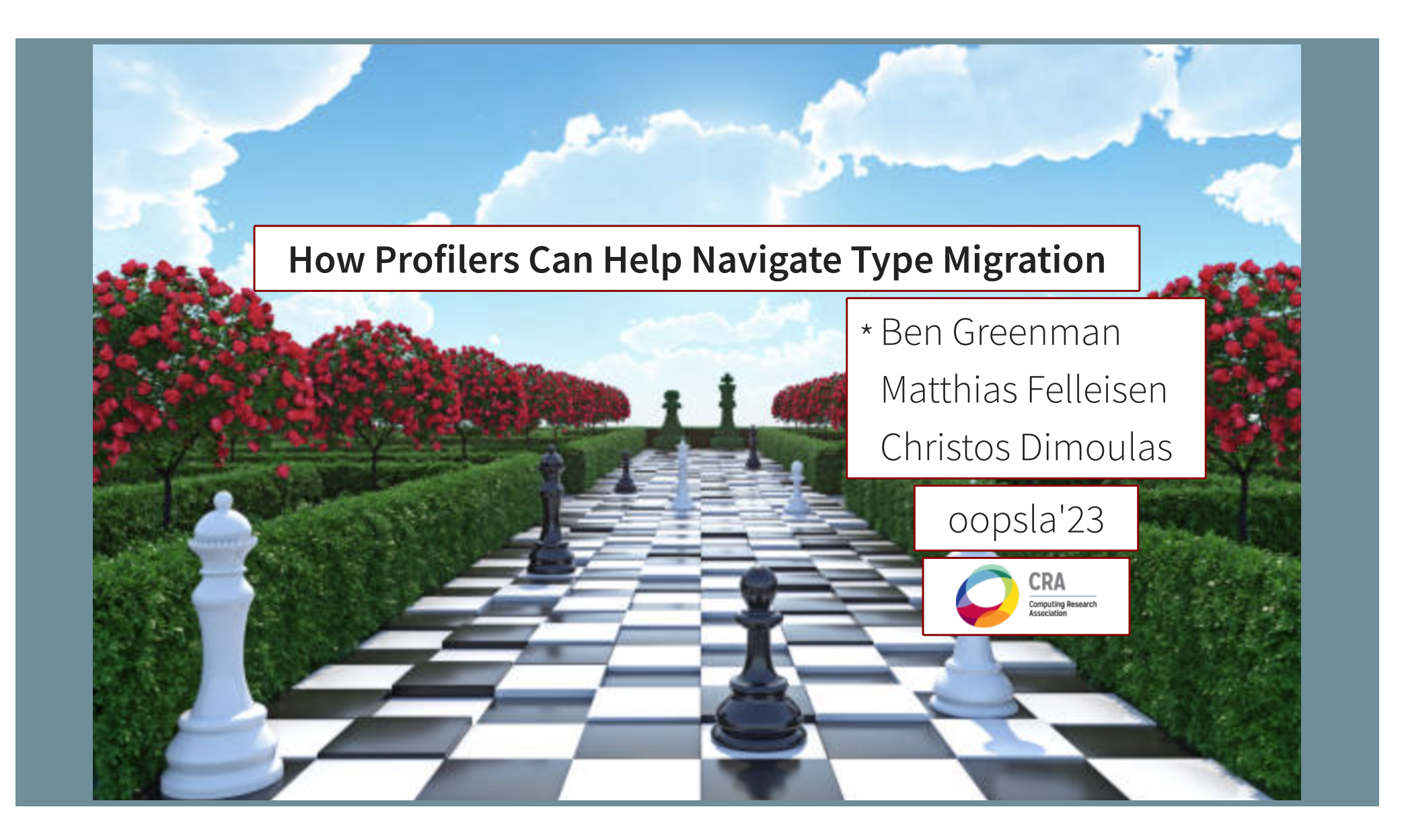

## **How Profilers Can Help Navigate Type Migration**

## **How Profilers Can Help Navigate Type Migration**

How to avoid **runtime costs**

using **of-the-shelf tools**?

## **How Profilers Can Help Navigate Type Migration**

How to avoid **runtime costs**

using **of-the-shelf tools**?

**costs** ~ gradual types

**tools** ~ statistical profilers

## popl'16: 10x slowdowns are common, **but** fast points exist!

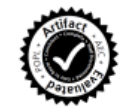

#### Is Sound Gradual Typing Dead?

Asumu Takikawa, Daniel Feltey, Ben Greenman, Max S. New, Jan Vitek, Matthias Felleisen Northeastern University, Boston, MA

many cases, the systems start as innocent prototypes. Soon enough, though, they grow into complex, multi-module programs, at which Abstract ners have come to embrace dynamically-tyned languages

popl'16: 10x slowdowns are common, **but** fast points exist!

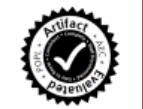

#### Is Sound Gradual Typing Dead?

Asumu Takikawa, Daniel Feltey, Ben Greenman, Max S. New, Jan Vitek, Matthias Felleisen Northeastern University, Boston, MA

Abstract

ers have come to embrace dynamically-tyned

many cases, the systems start as innocent prototypes. Soon enough, though, they grow into complex, multi-module programs, at which

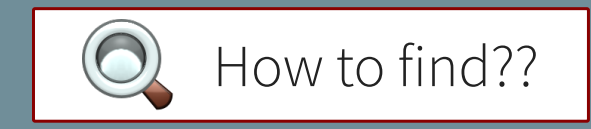

### popl'16: 10x slowdowns are common, **but** fast points exist!

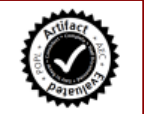

#### Is Sound Gradual Typing Dead?

Asumu Takikawa, Daniel Feltey, Ben Greenman, Max S. New, Jan Vitek, Matthias Felleisen Northeastern University, Boston, MA

Abstract rs have come to embrace dynamically many cases, the systems start as innocent prototypes. Soon enough, though, they grow into complex, multi-module programs, at which

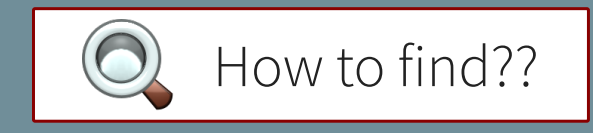

**Rational Programmer** method (icfp'21)

# Gradual Types + Costs

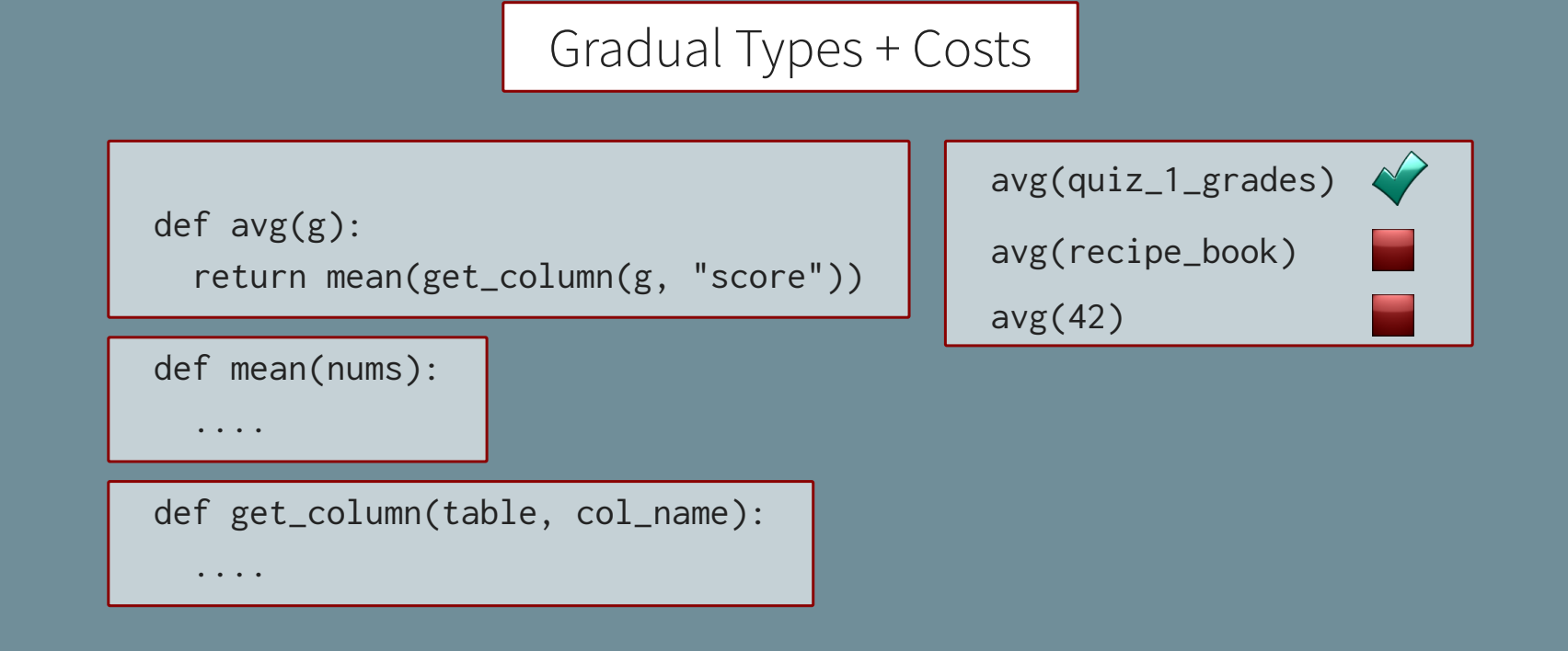

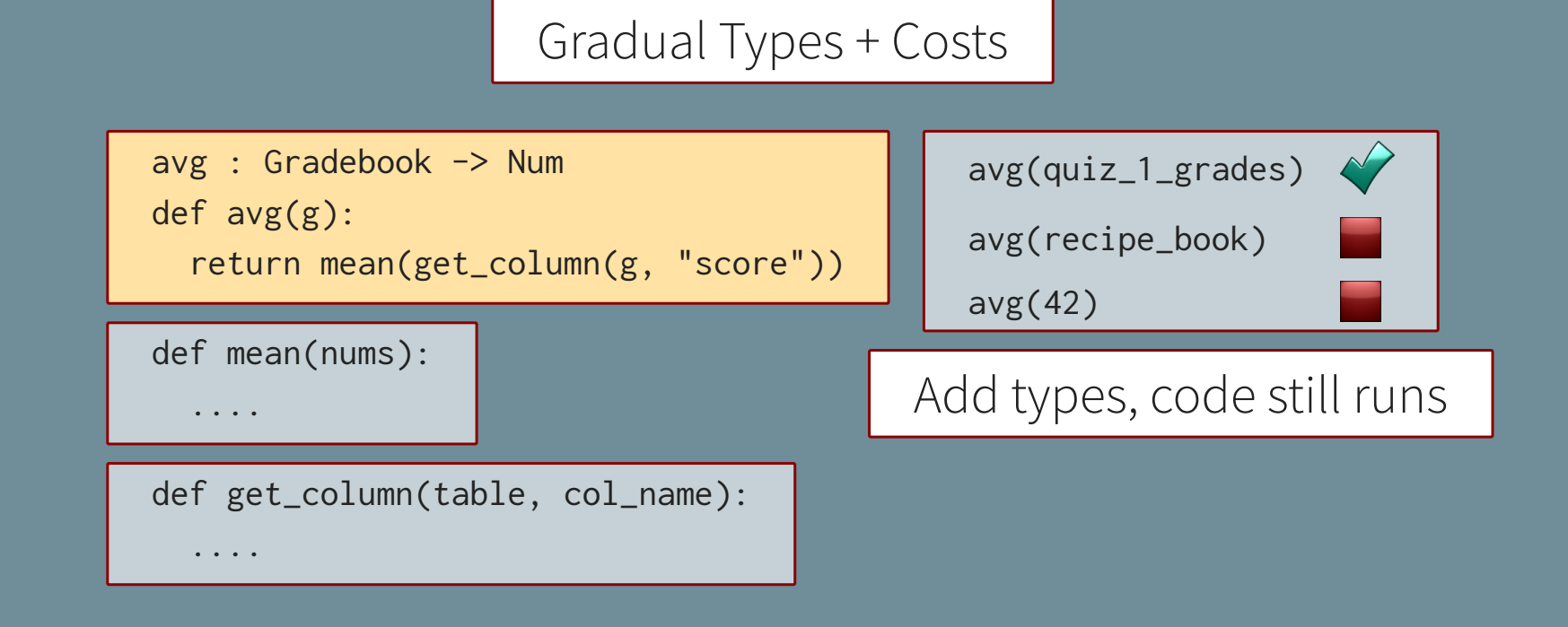

## Gradual Types + Costs

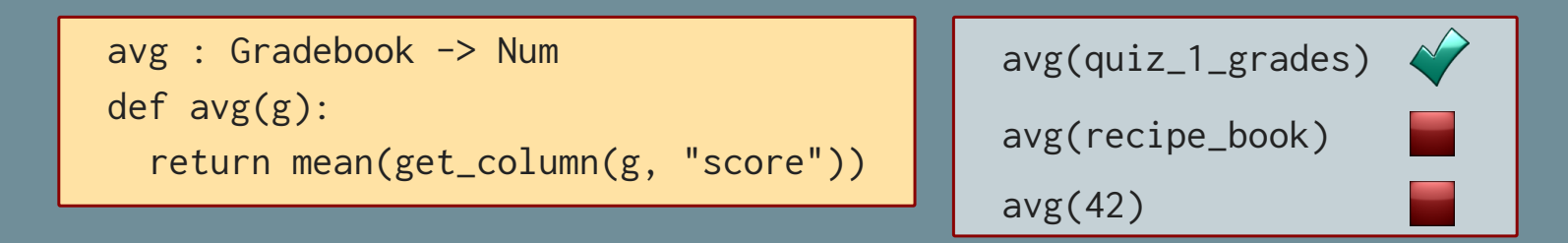

## Gradual Types + Costs

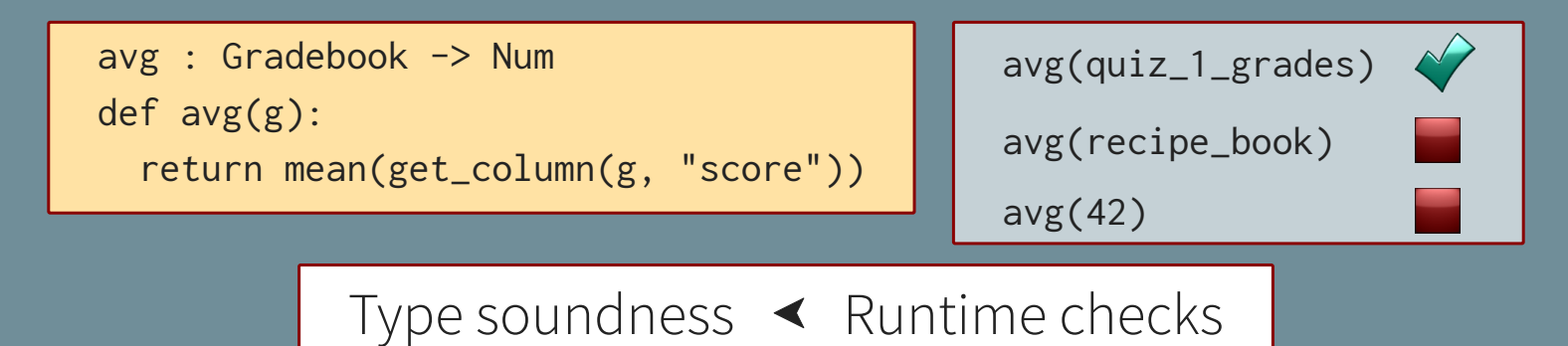

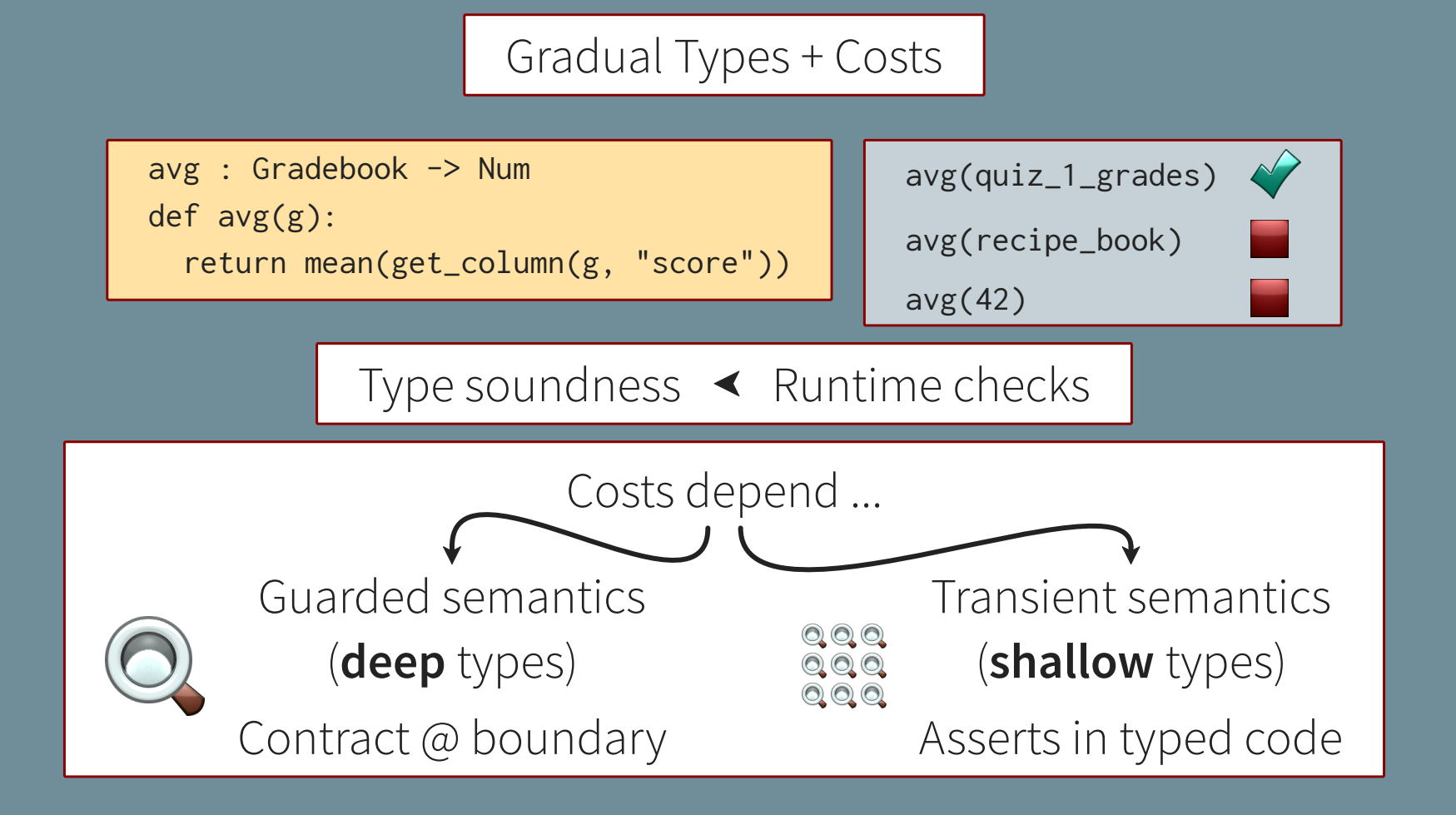

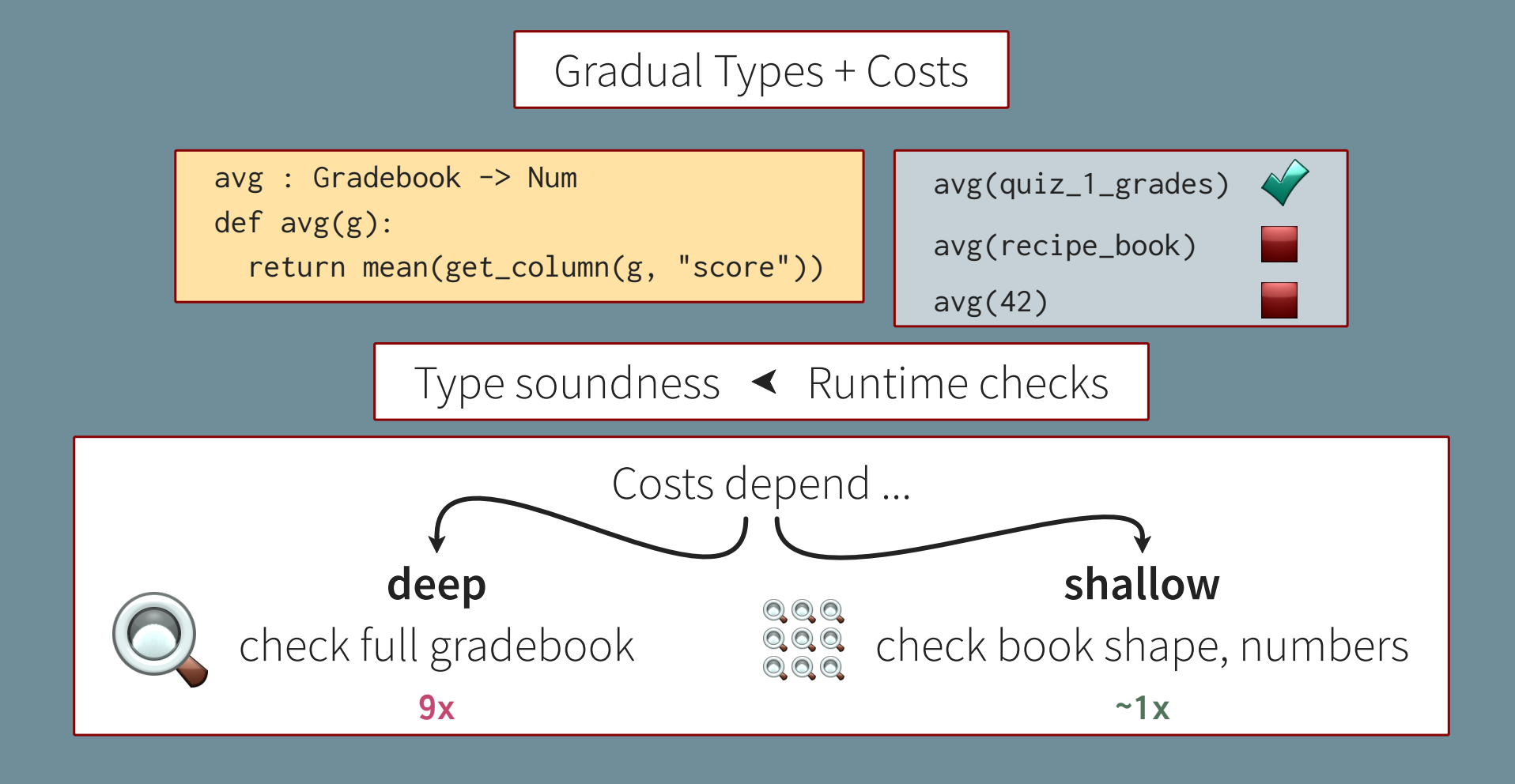

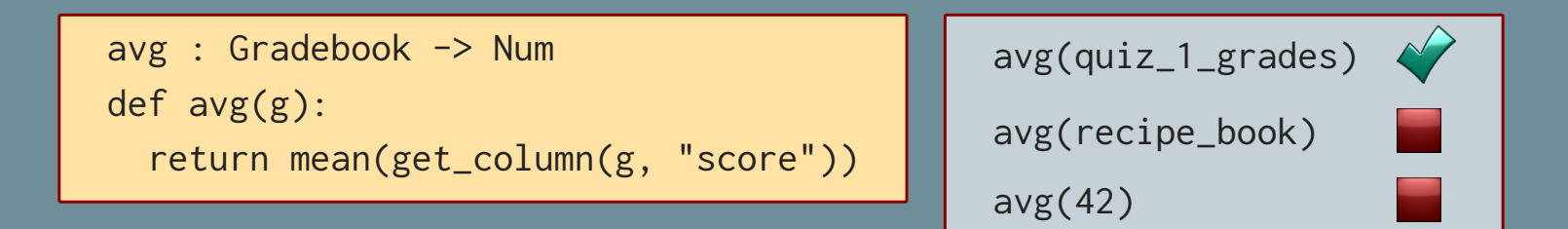

avg : Gradebook -> Num def avg(g): return mean(get\_column(g, "score"))

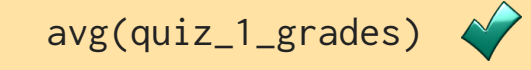

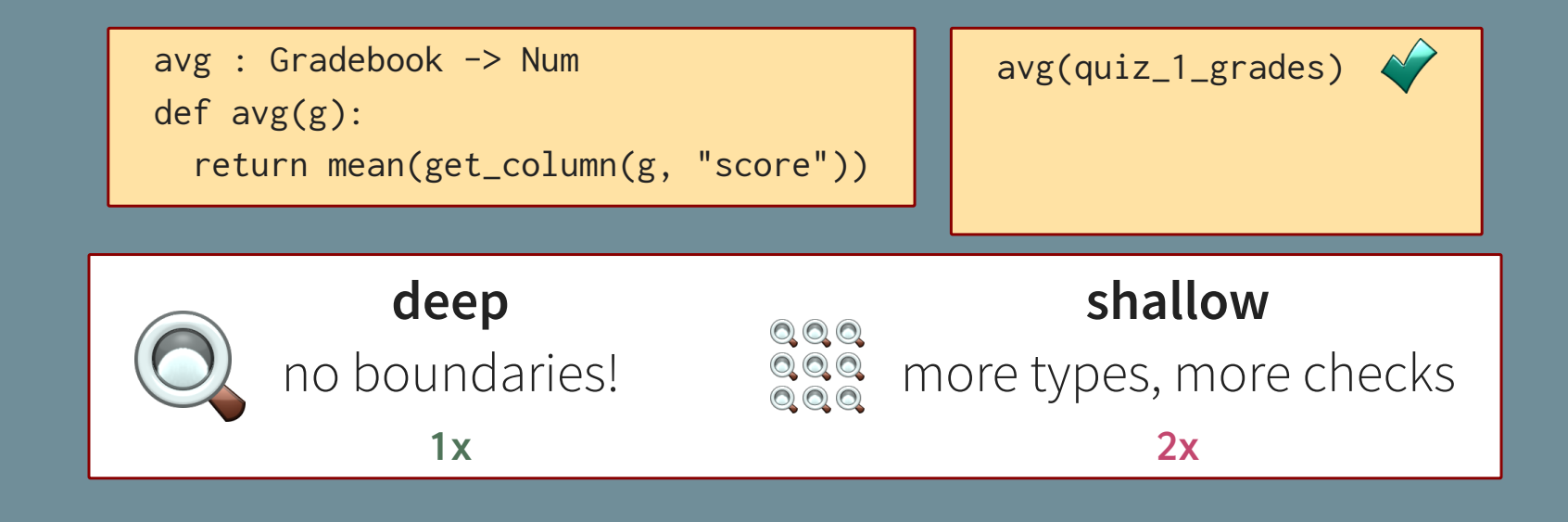

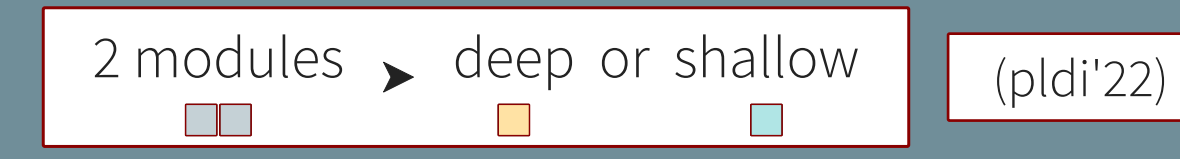

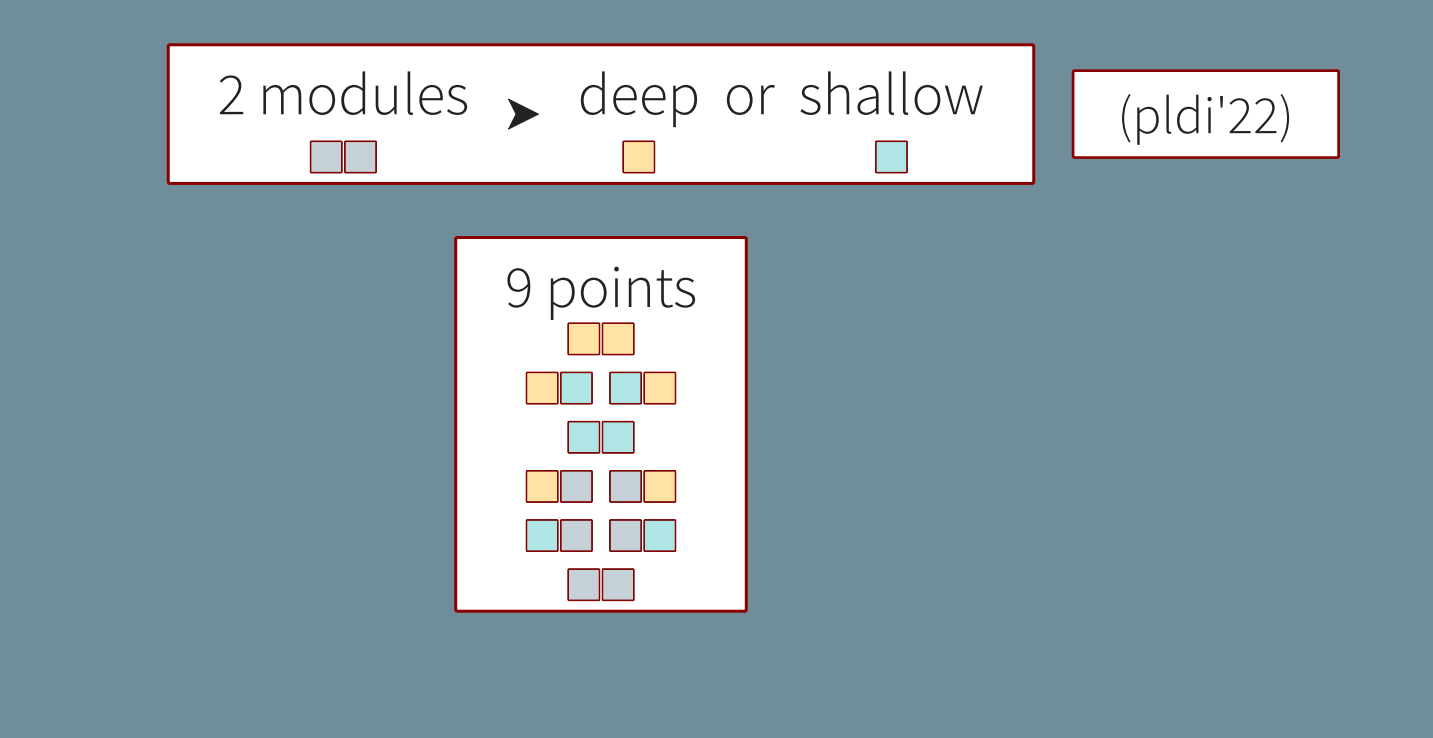

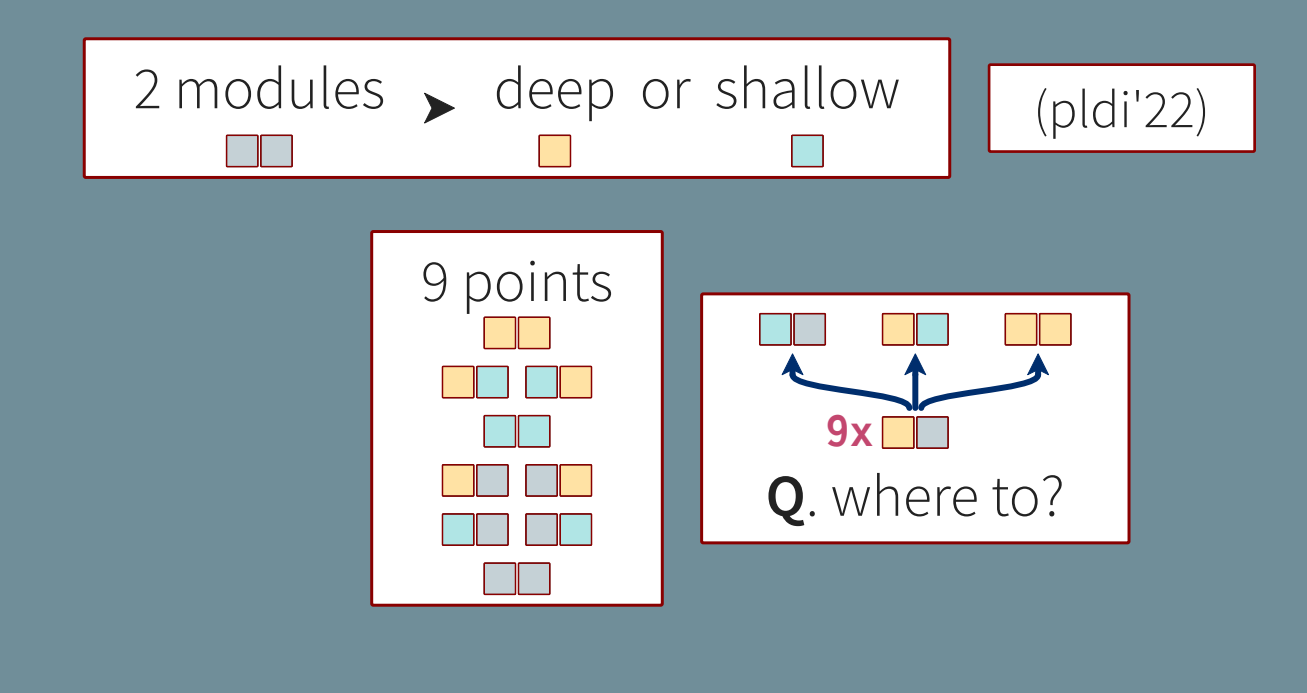

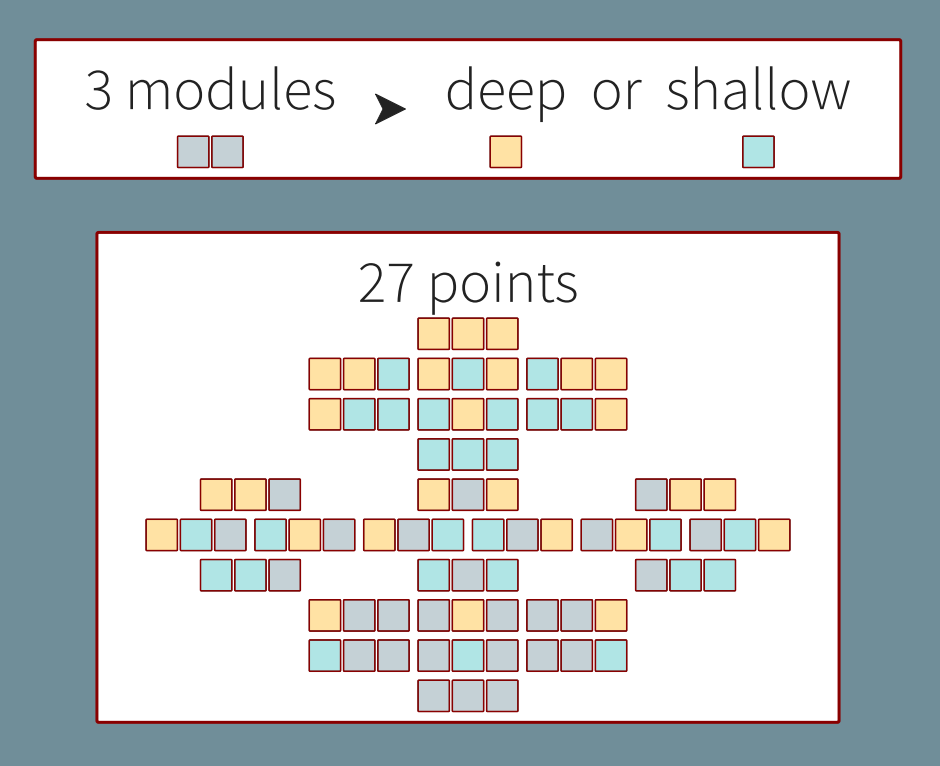

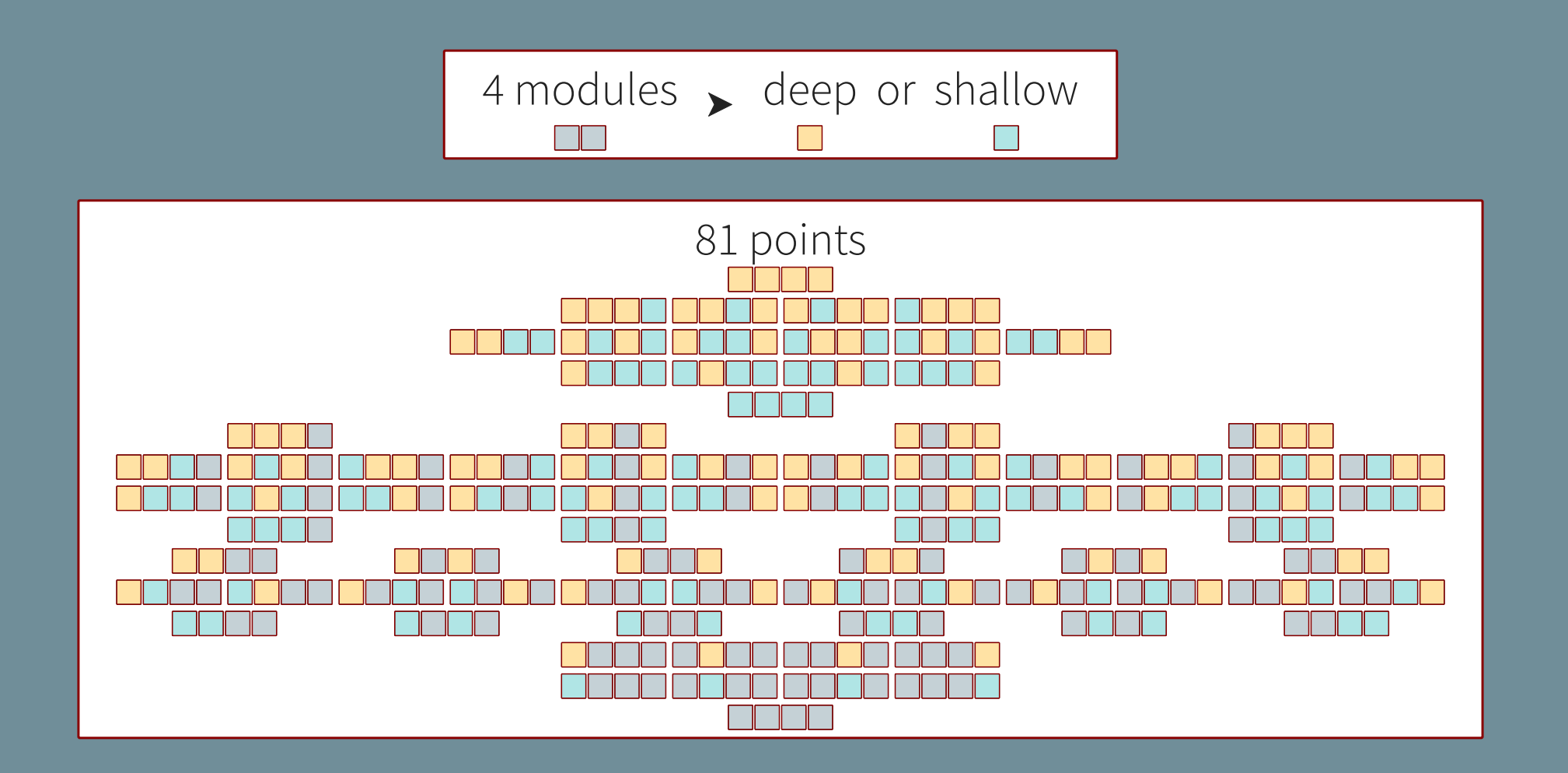

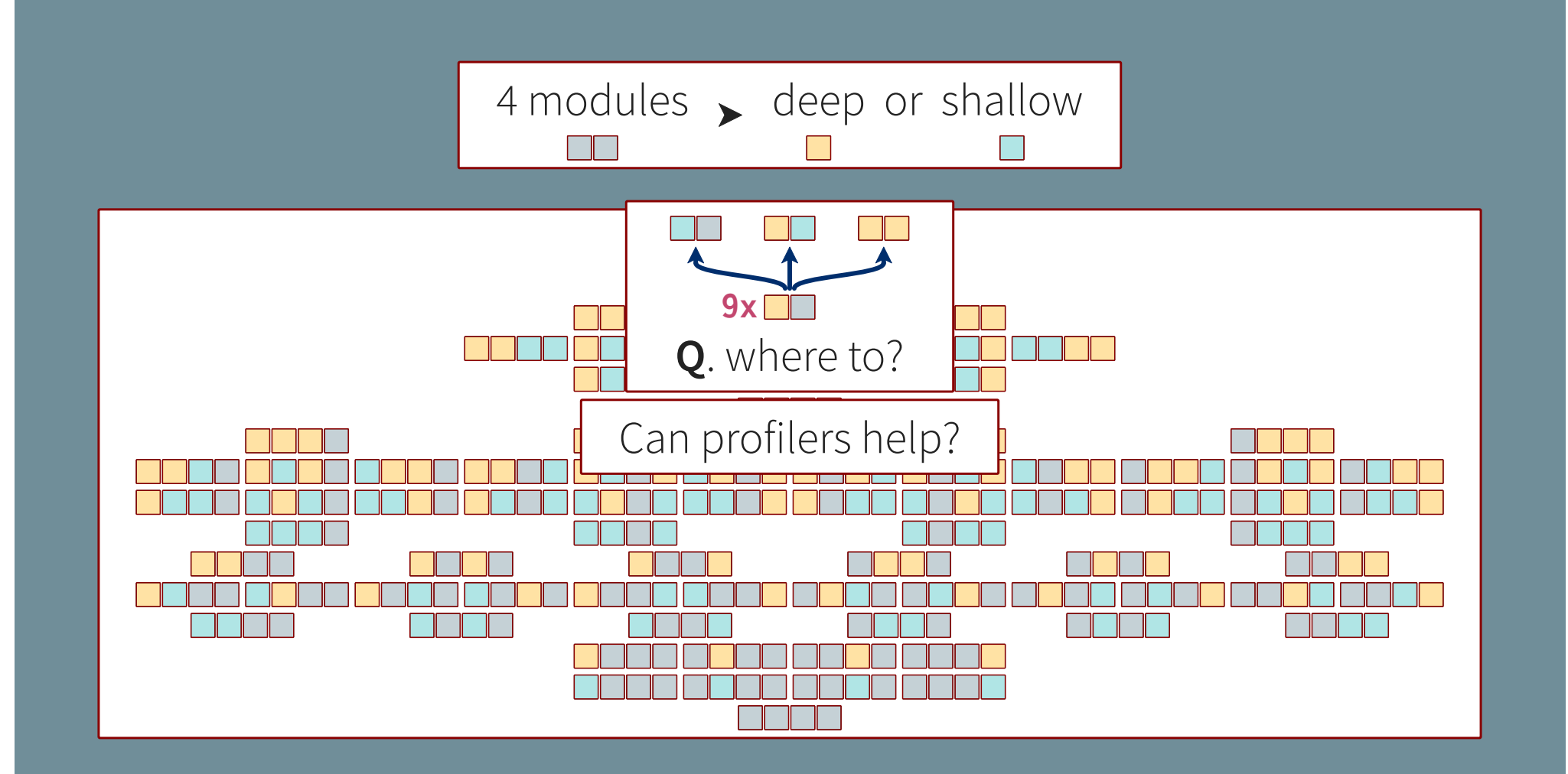

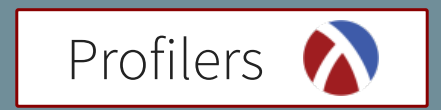

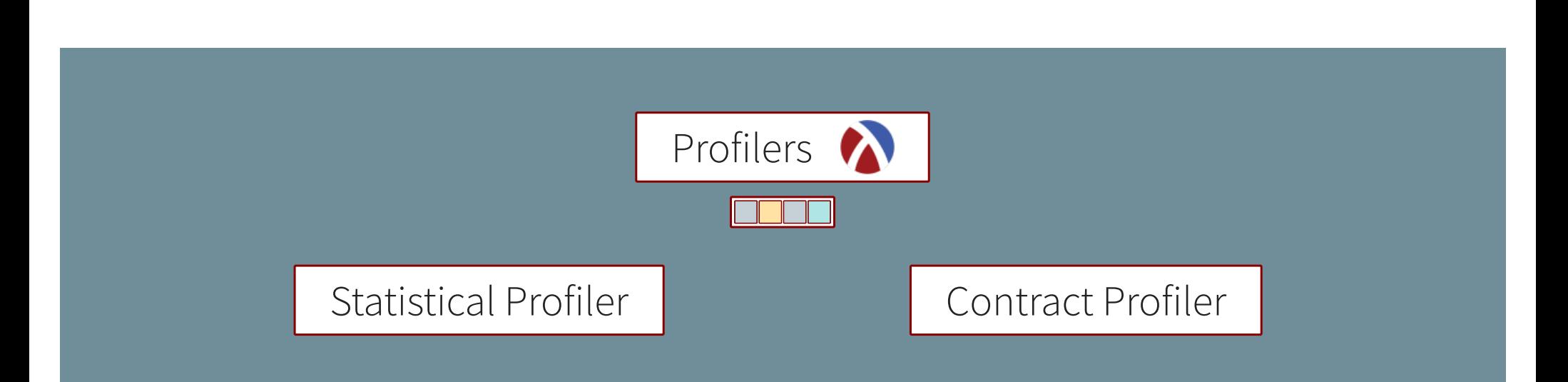

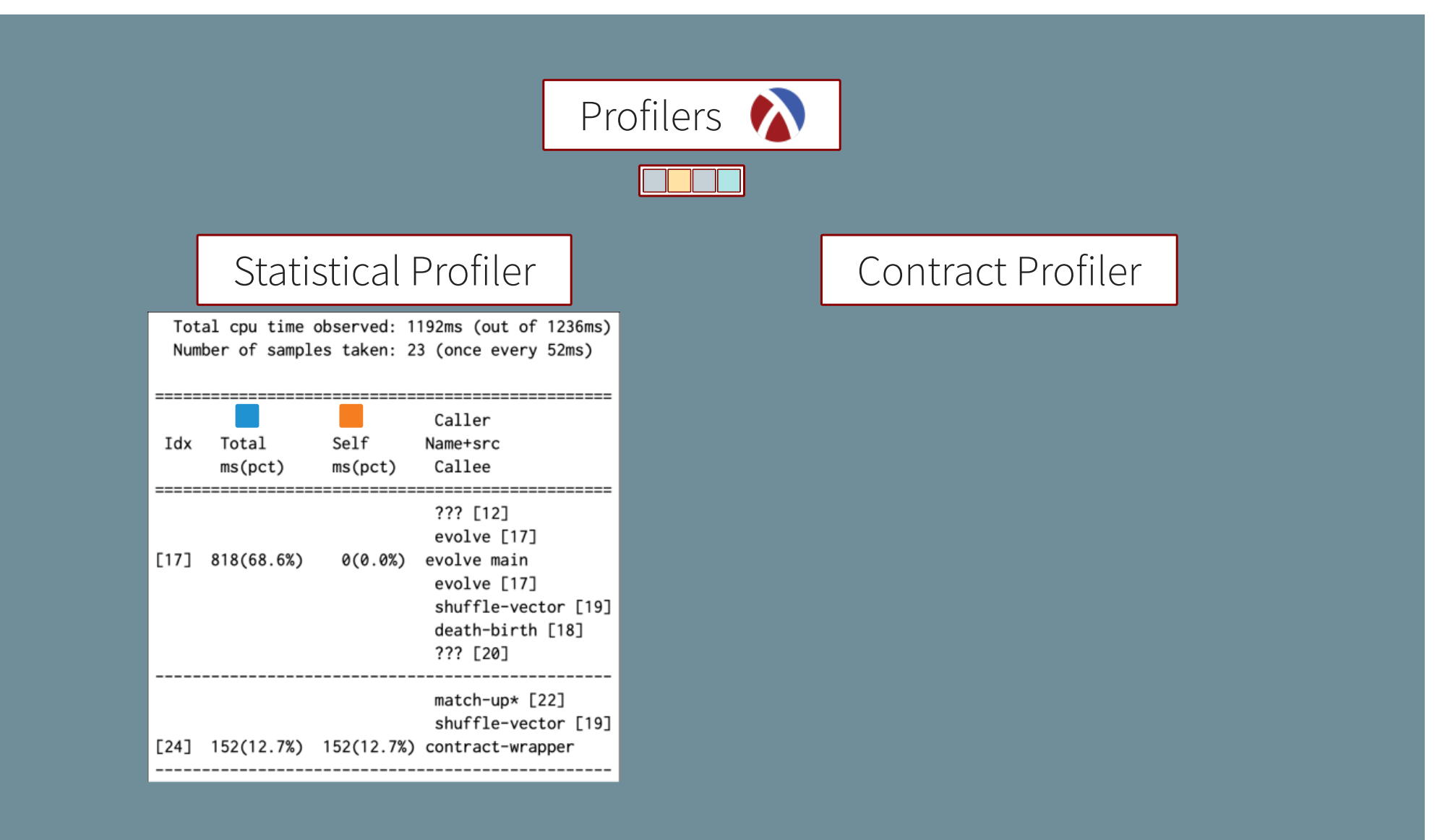

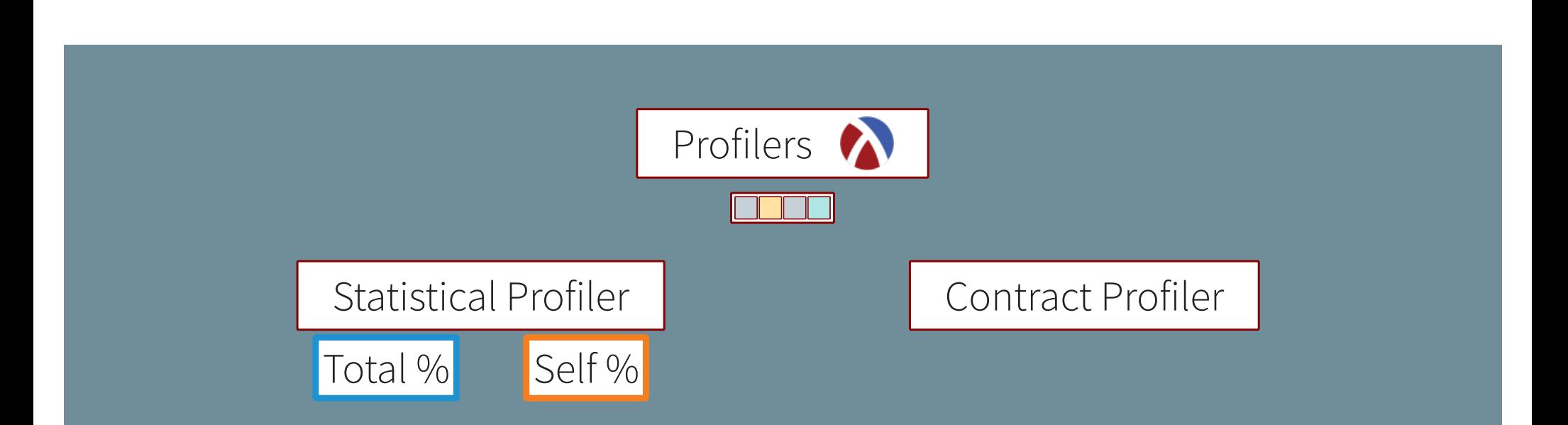

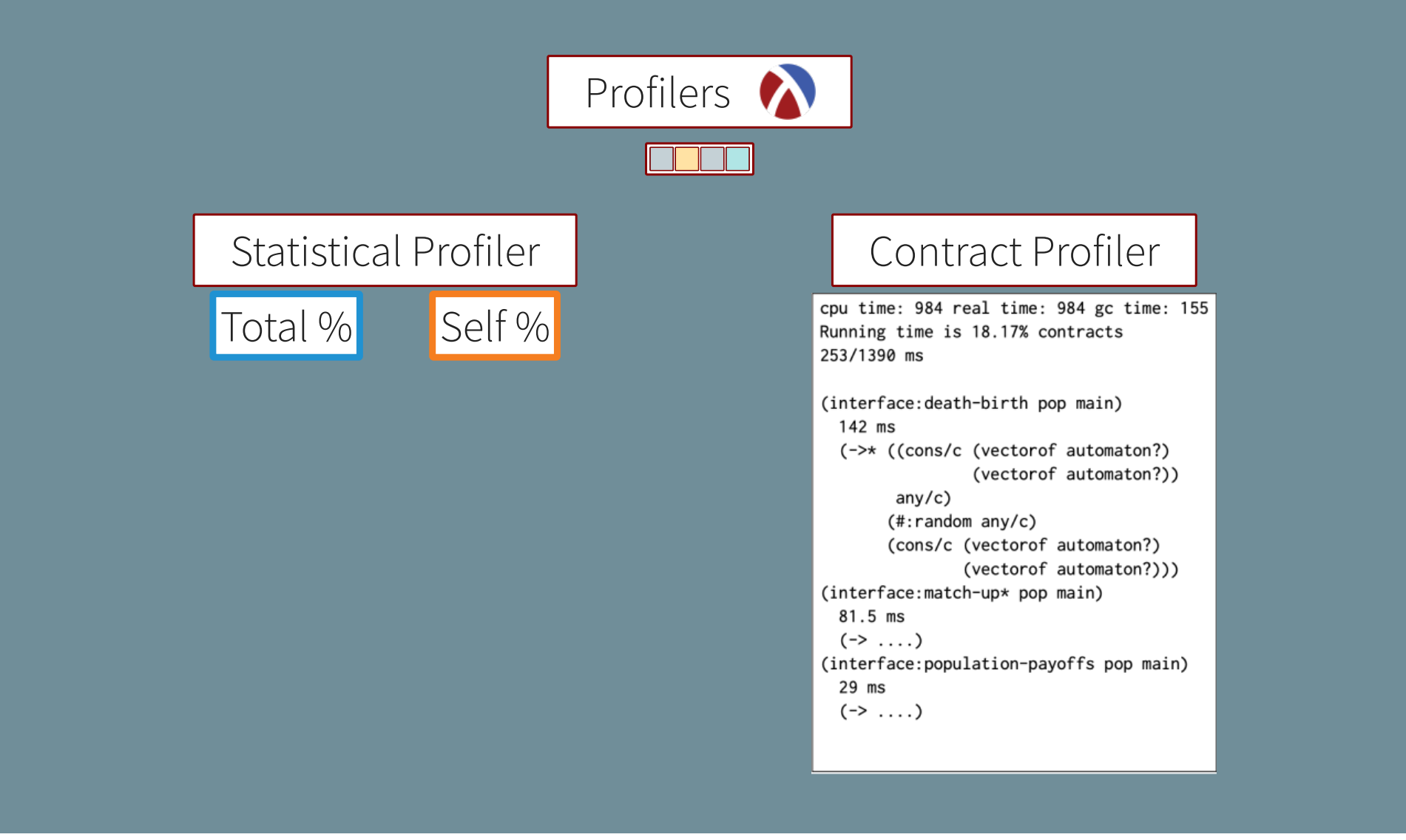

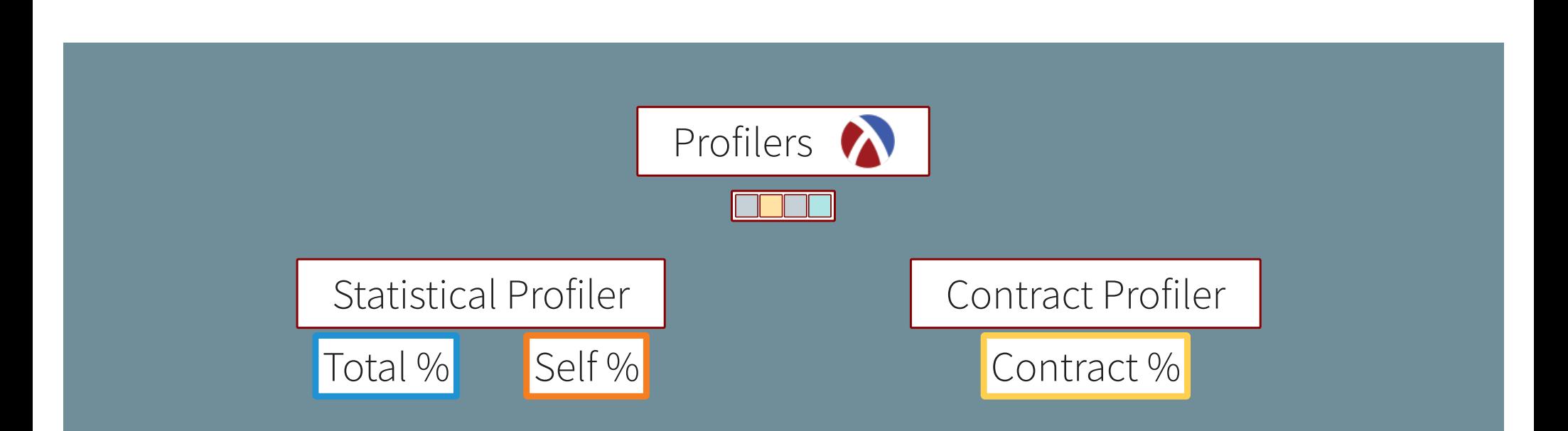

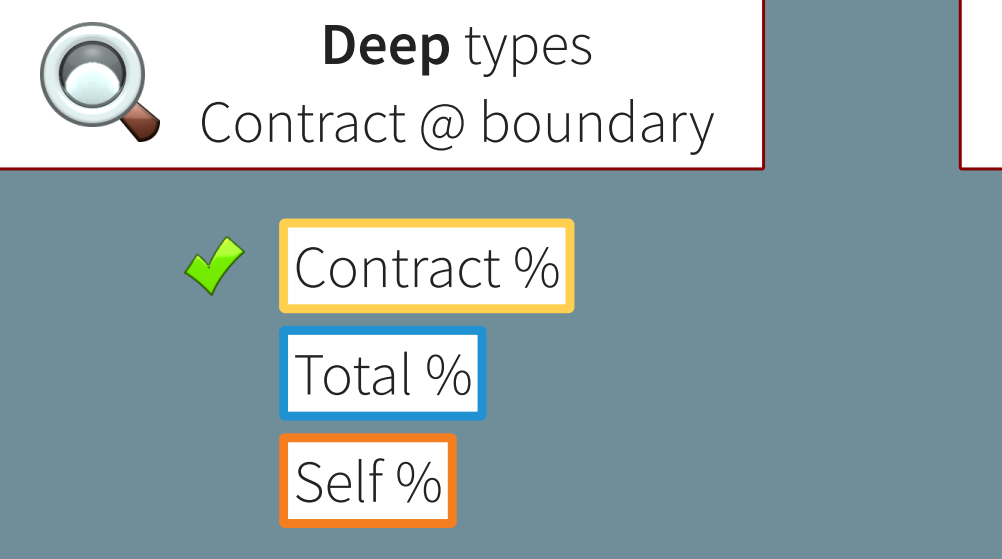

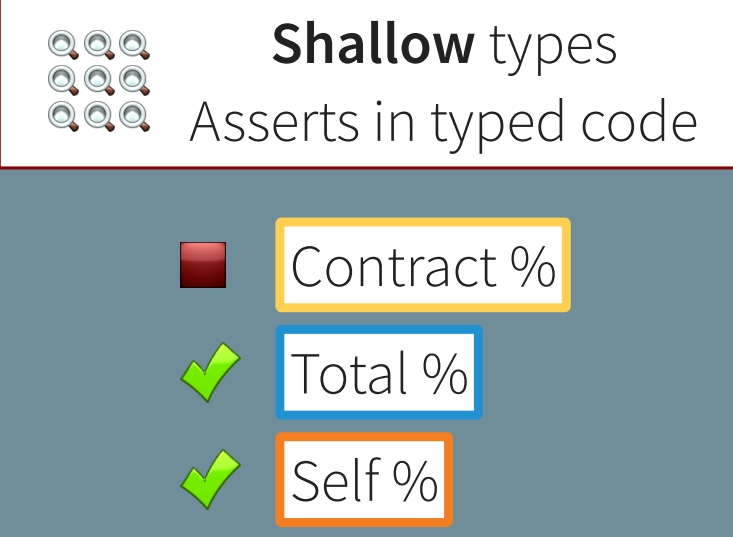

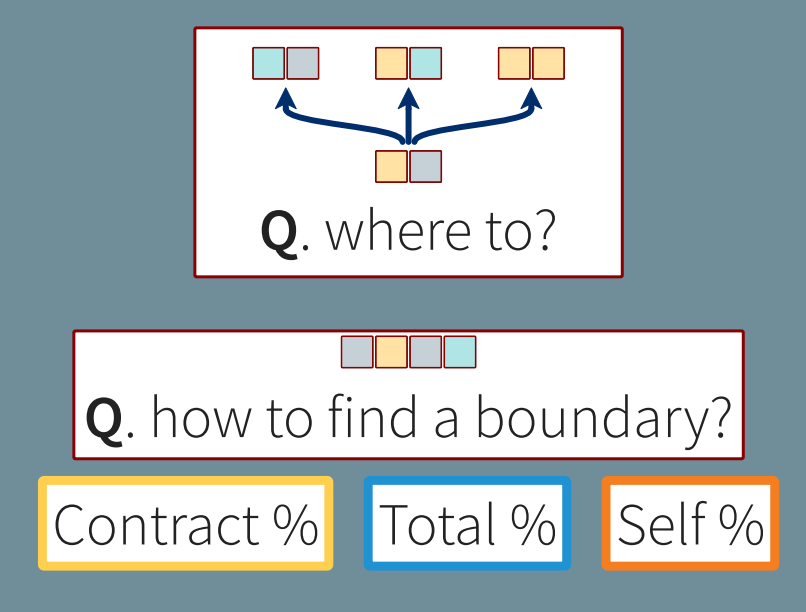

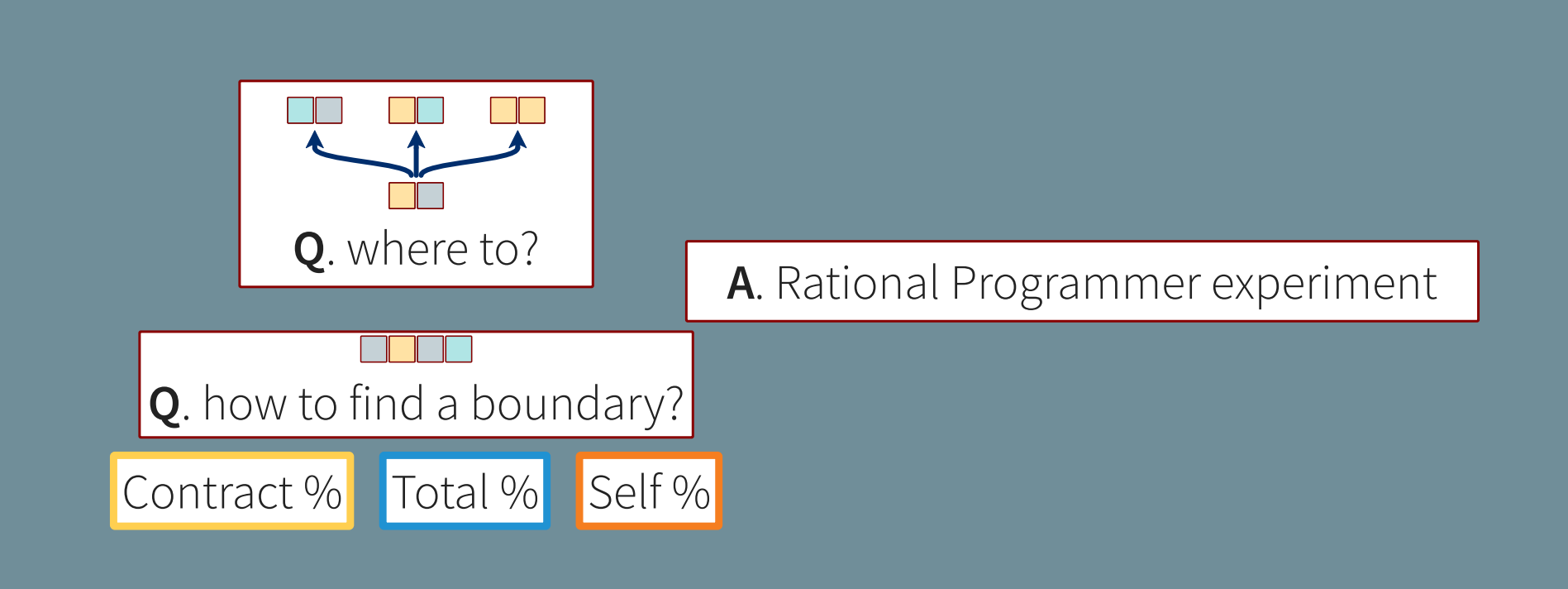

# **Rational Programmer**

## **Rational Programmer**

Identify strategies, let them compete.

#### **Rational Programmer**

Identify strategies, let them compete.

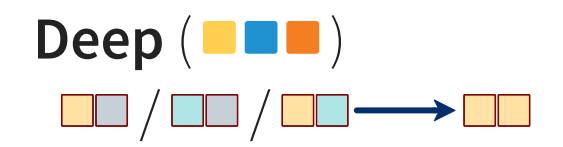
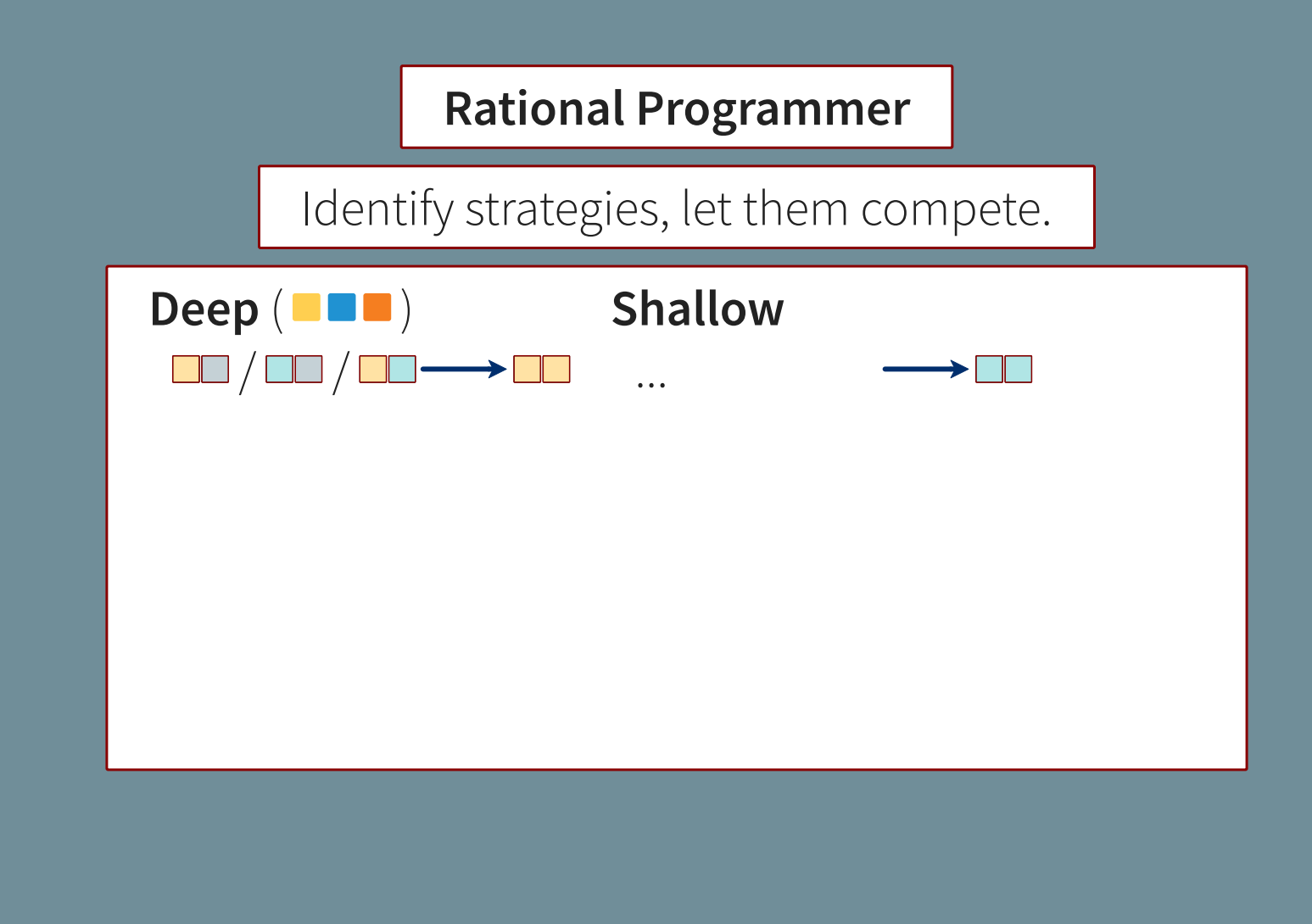

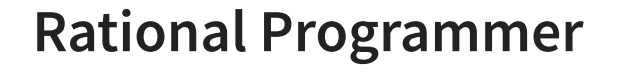

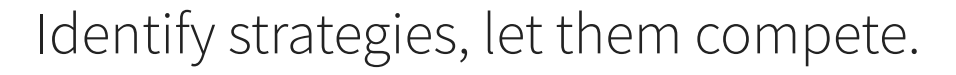

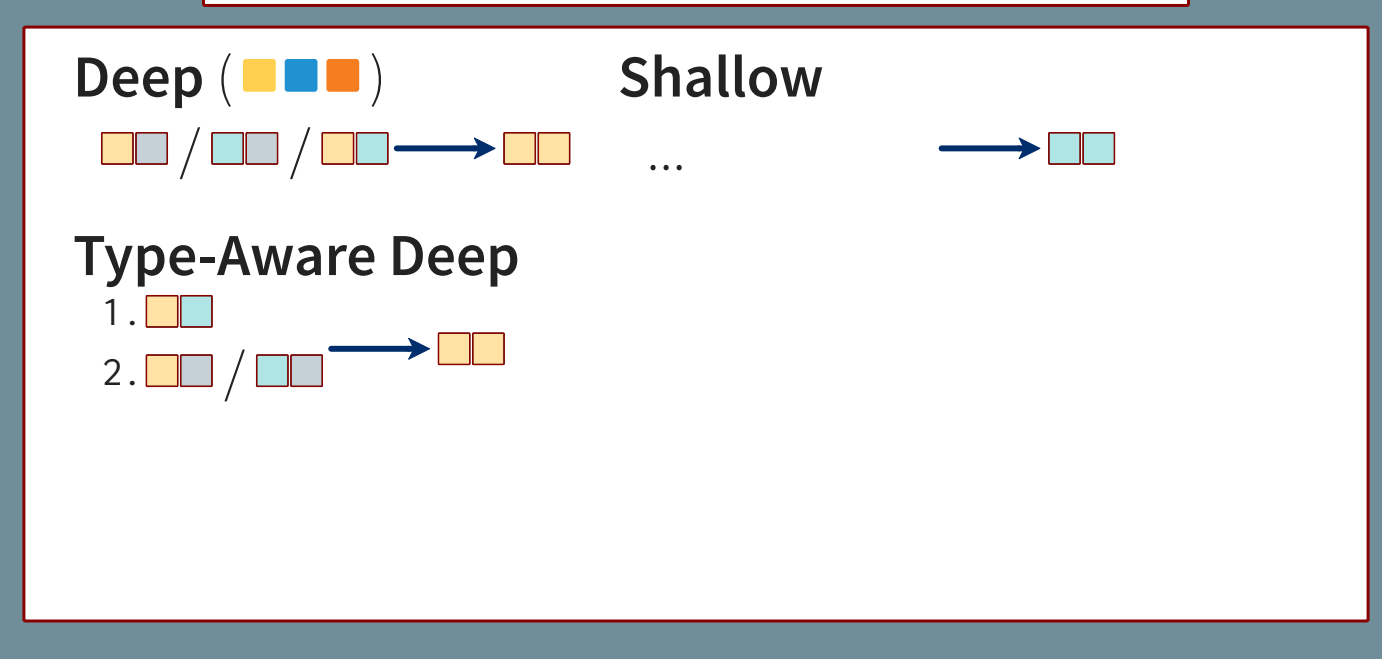

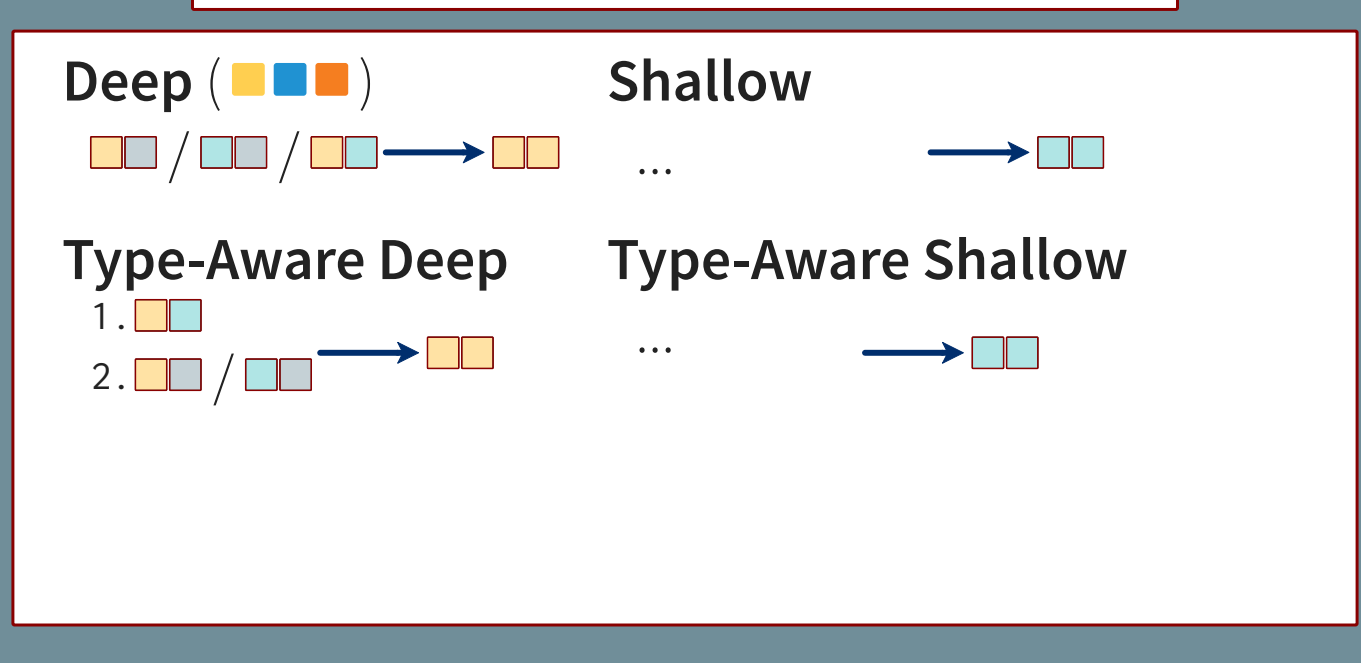

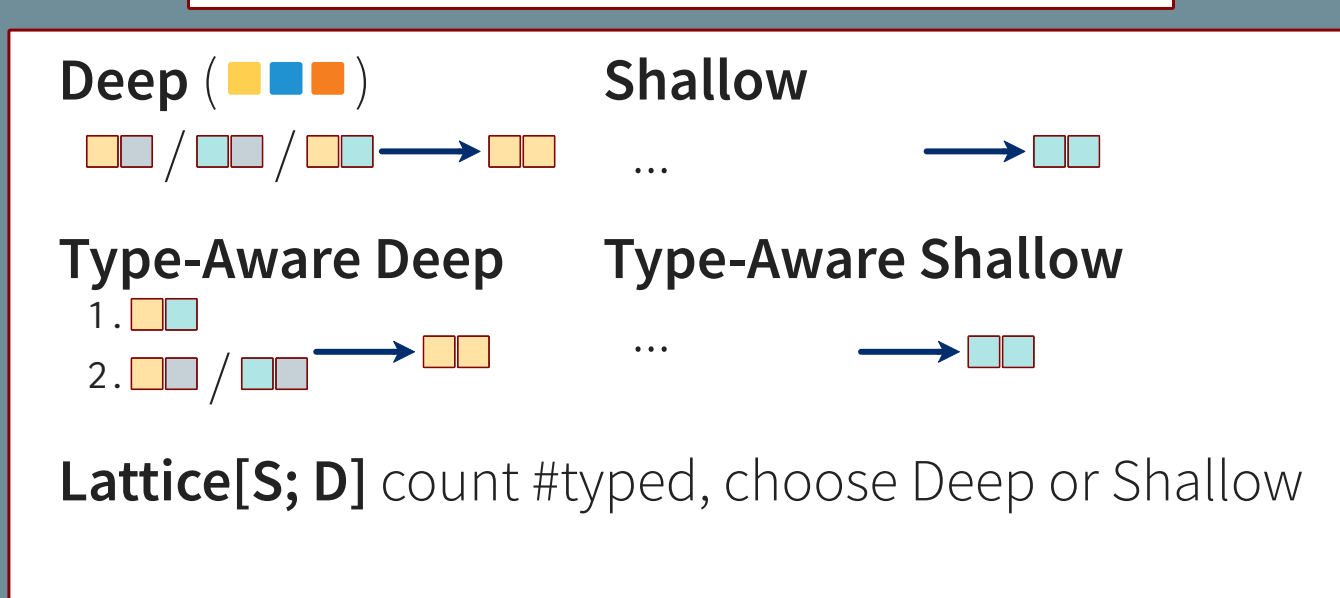

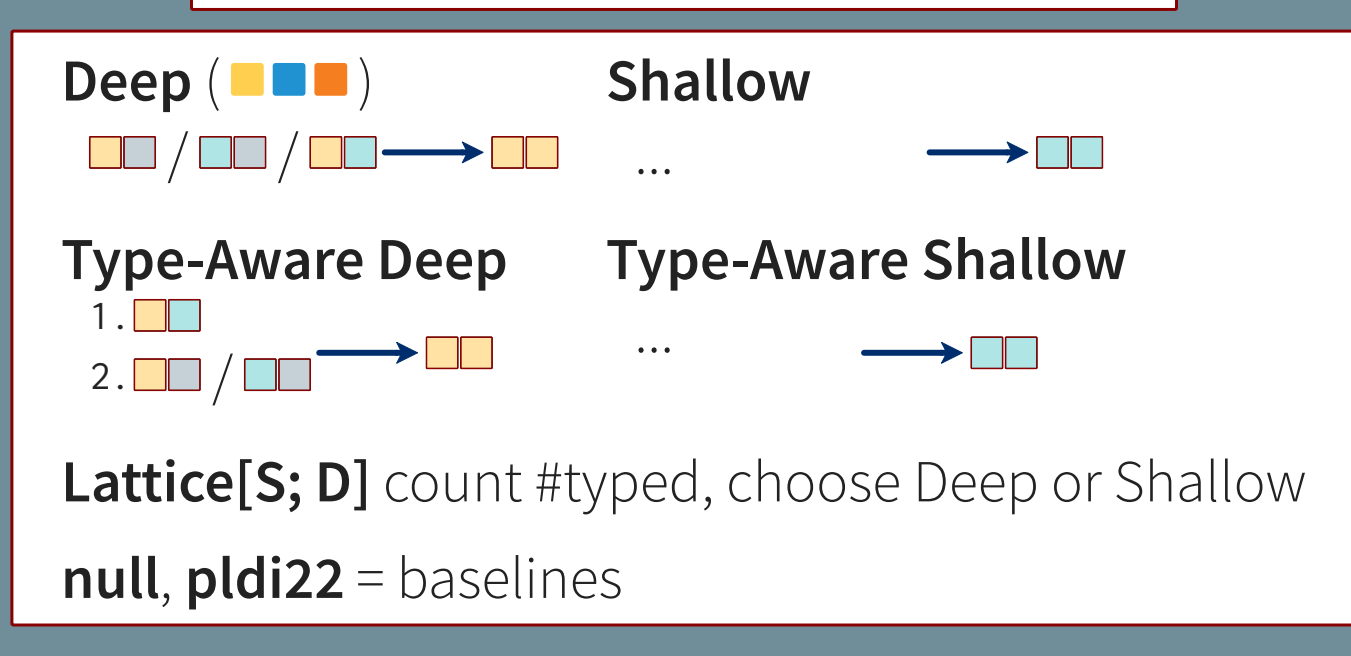

Identify strategies, let them compete.

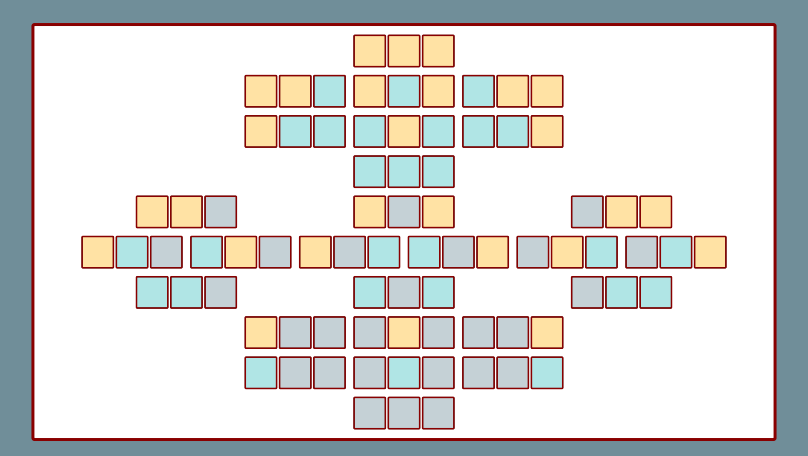

For all starting points, Goal = **path** to a fast config

Identify strategies, let them compete.

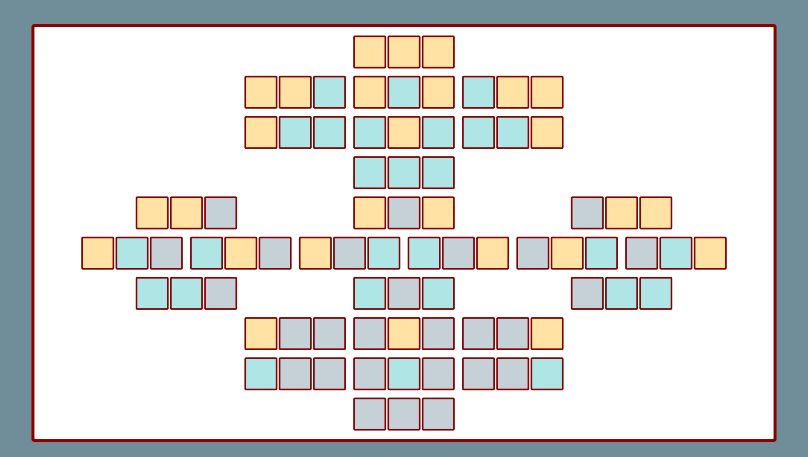

For all starting points, Goal = **path** to a fast config **strict** = faster each step k **loose** = k slower steps  $99x \rightarrow 99x \rightarrow 3x \rightarrow 1x$  $3x$  **b**  $99x$  **b**  $1x$ 

# Dataset

- 16 GTP Benchmarks
- 116 K starting points
- **1.2 M** measurements
- **5 GB** output
	- 10 months on CloudLab

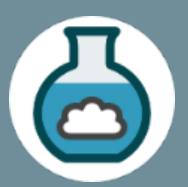

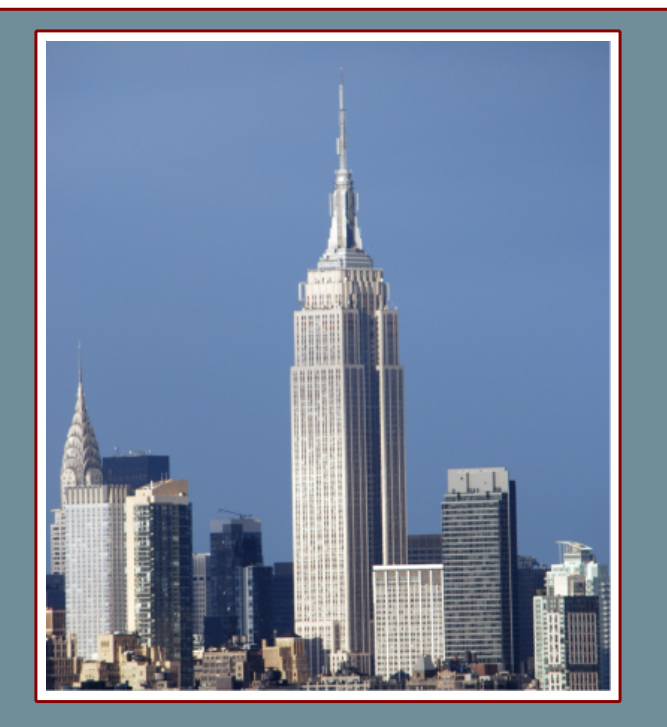

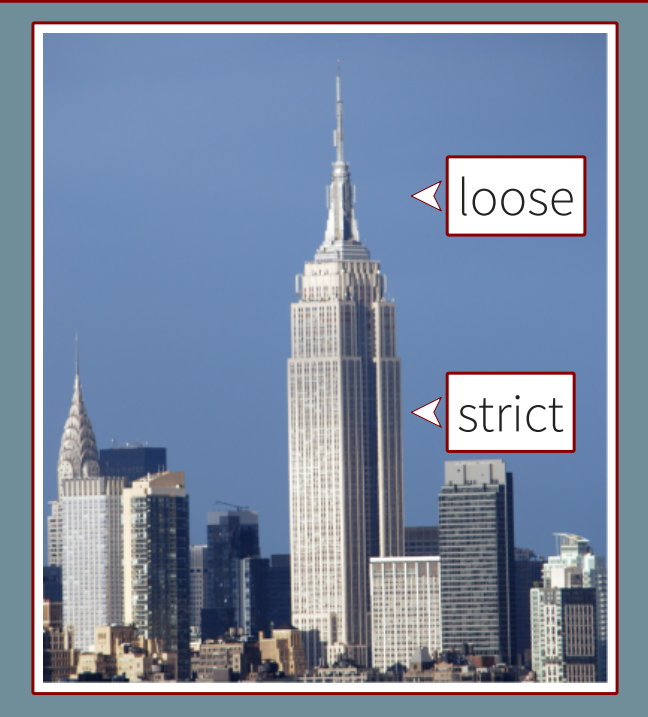

#### $X =$  strategies,  $Y = \%$  scenarios

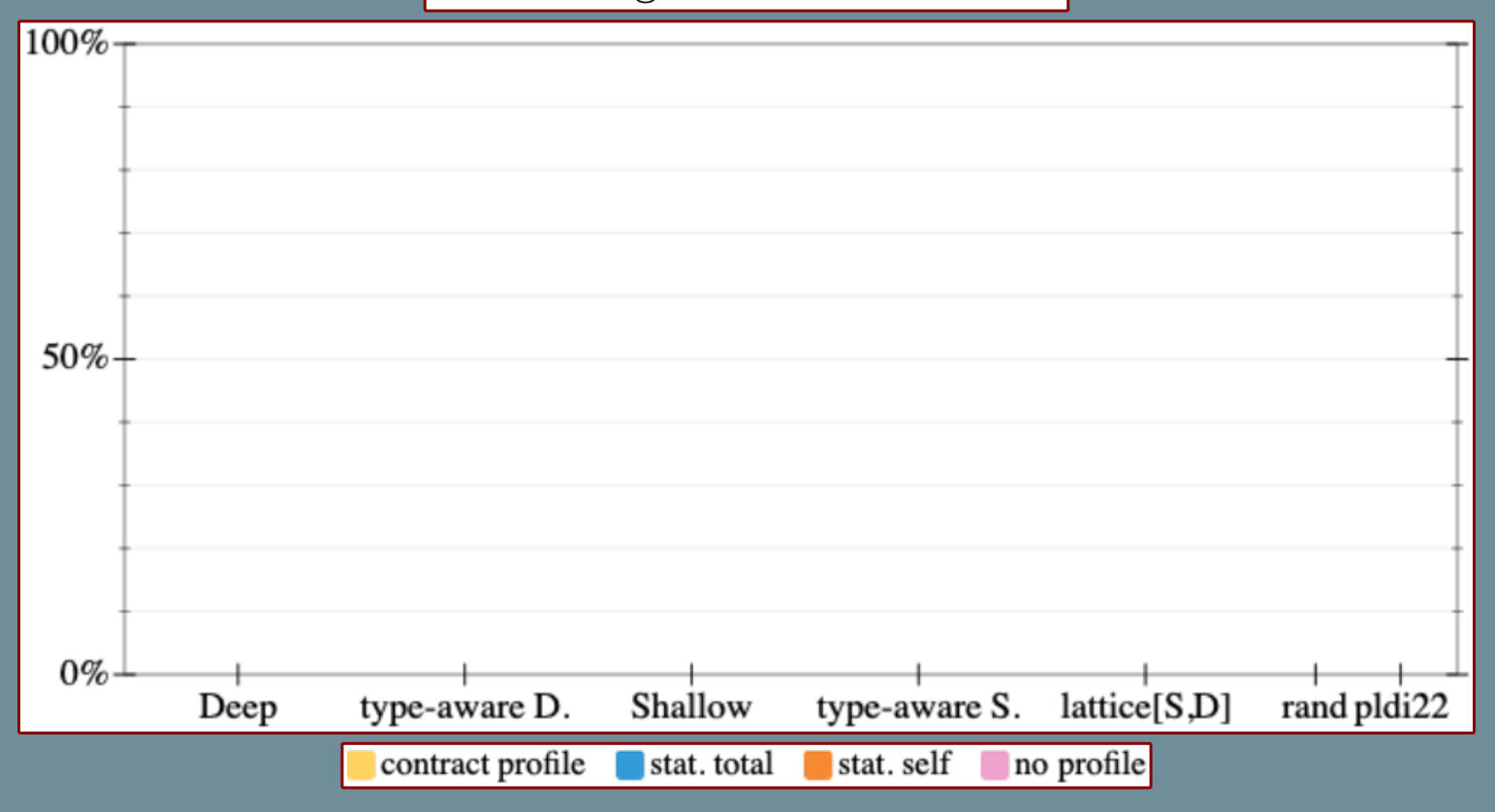

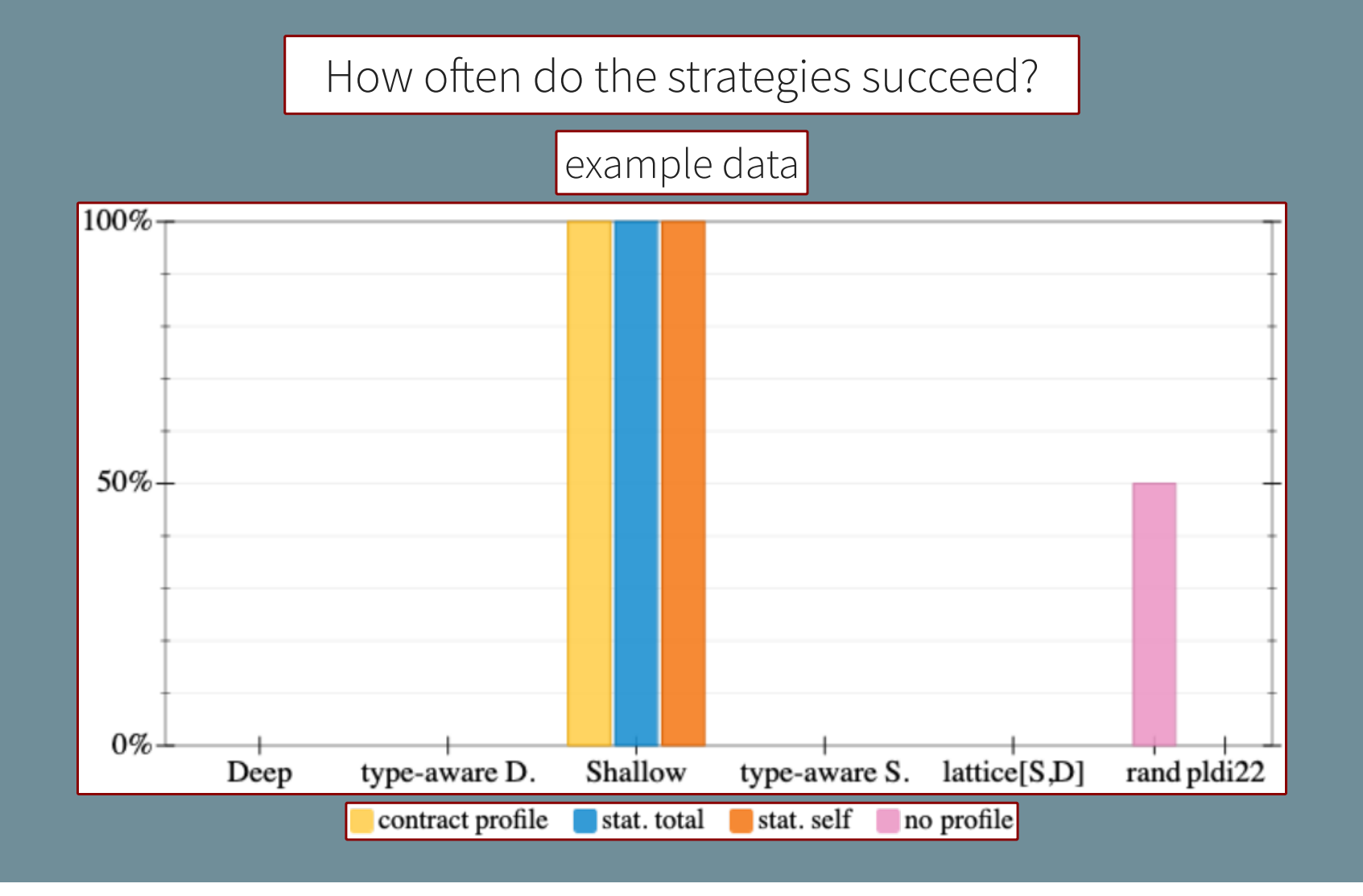

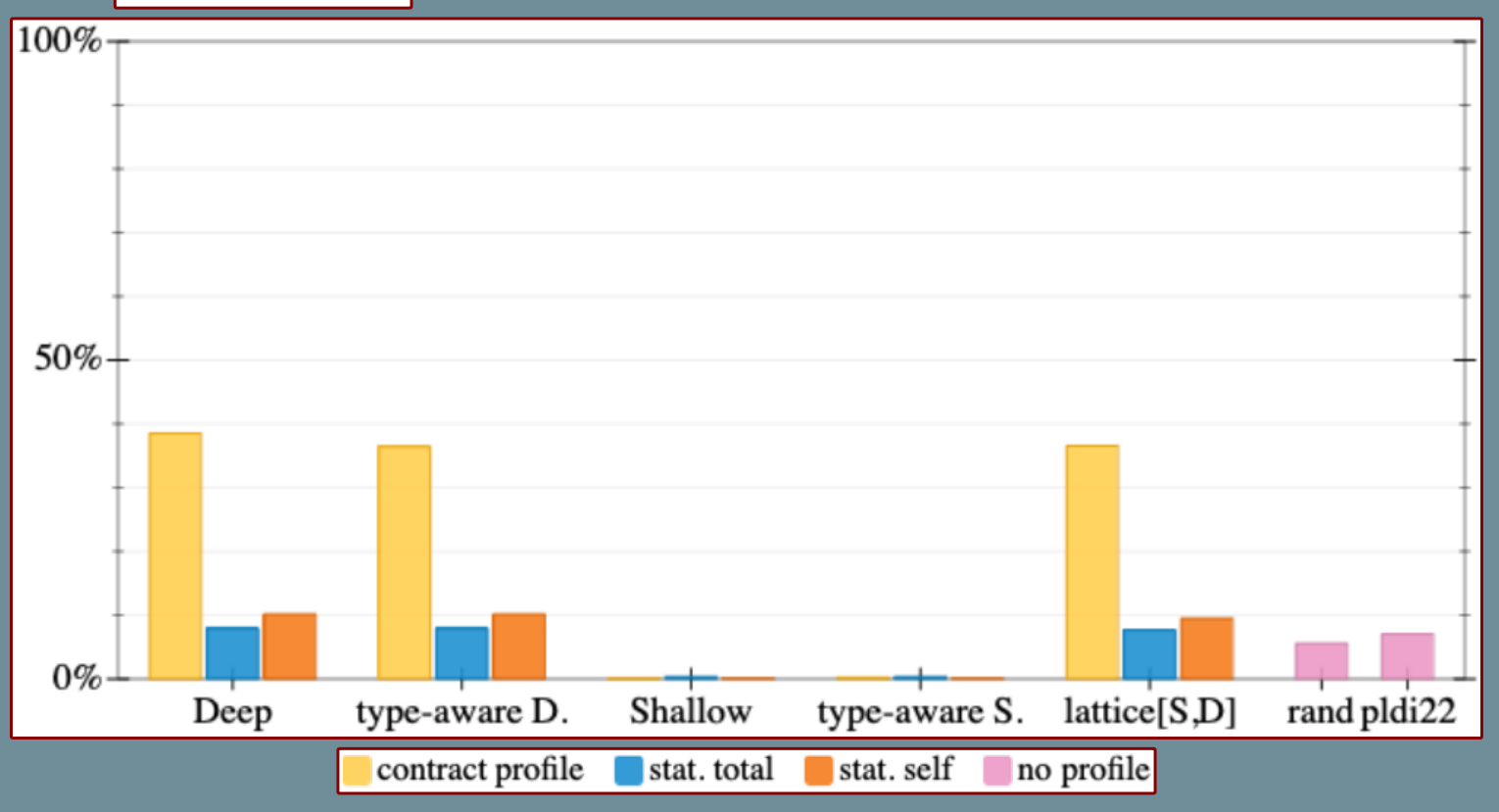

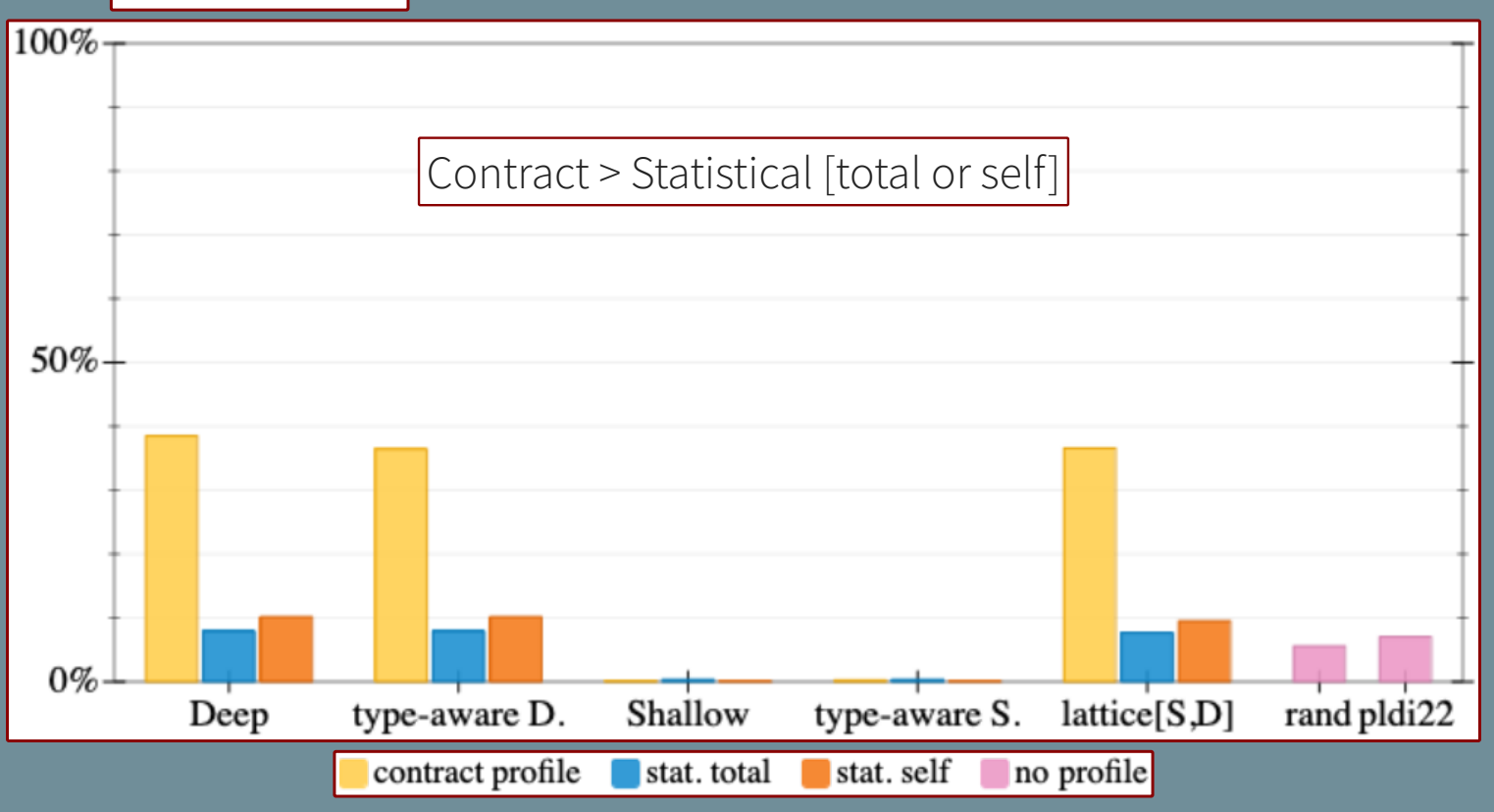

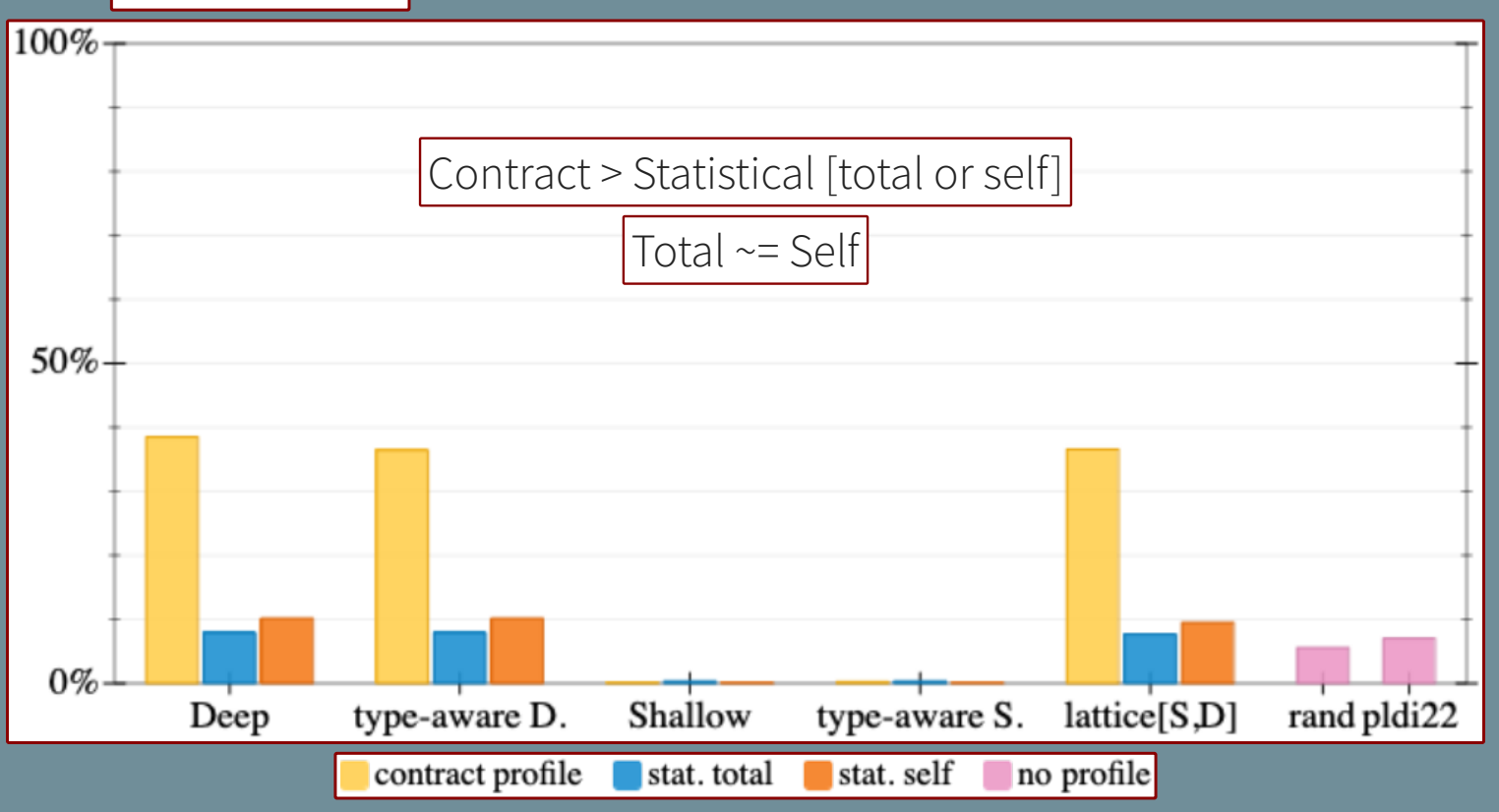

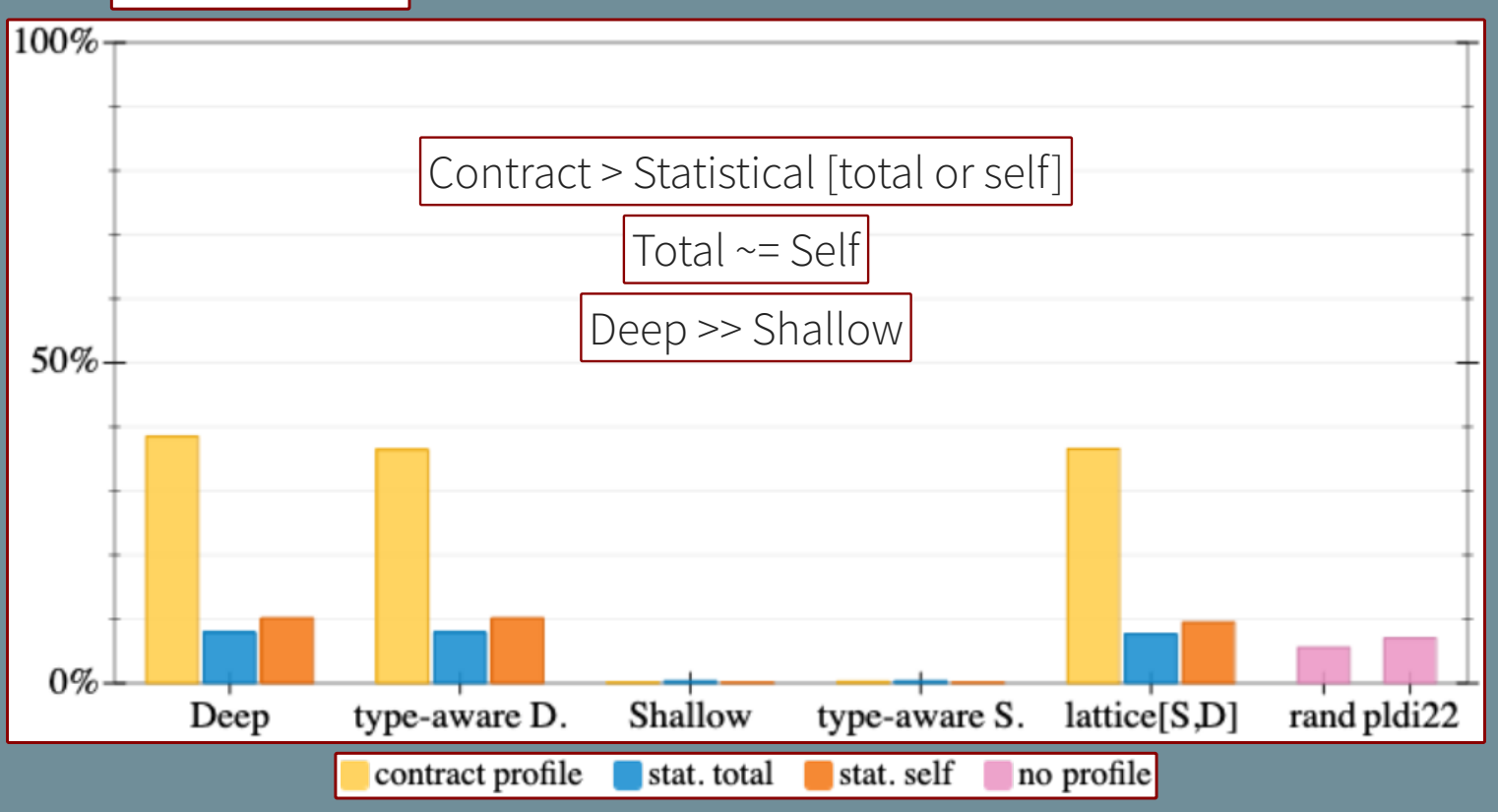

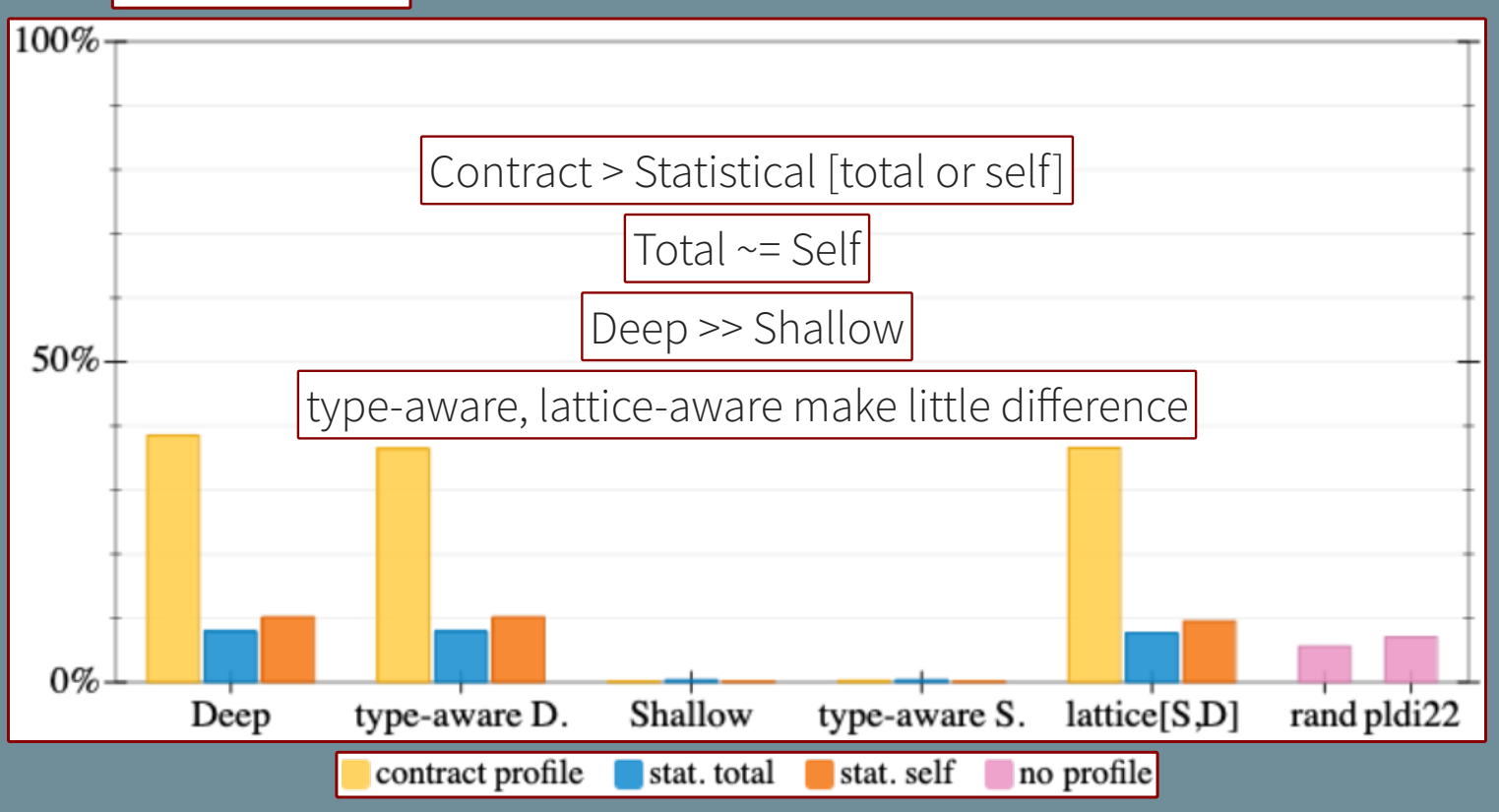

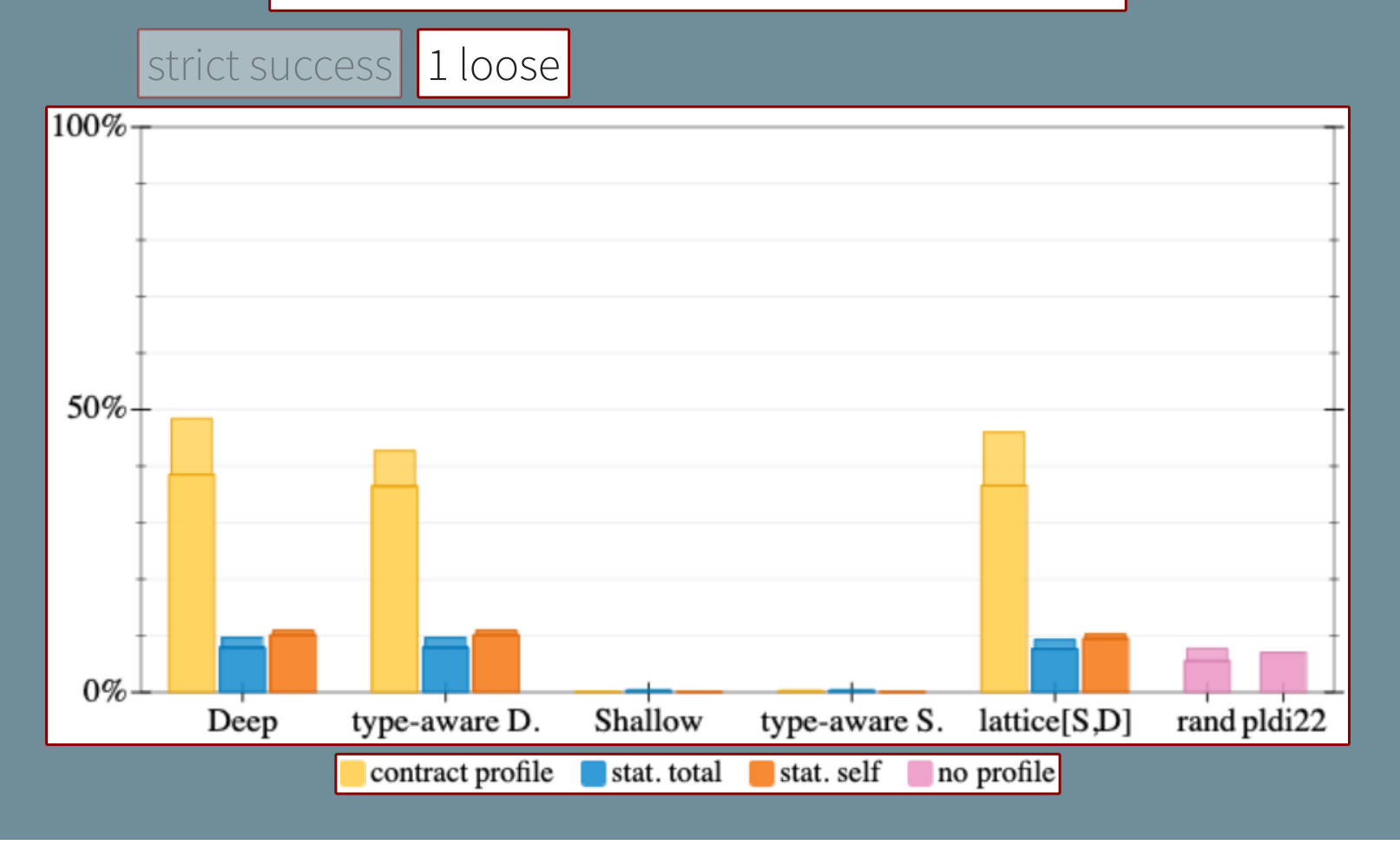

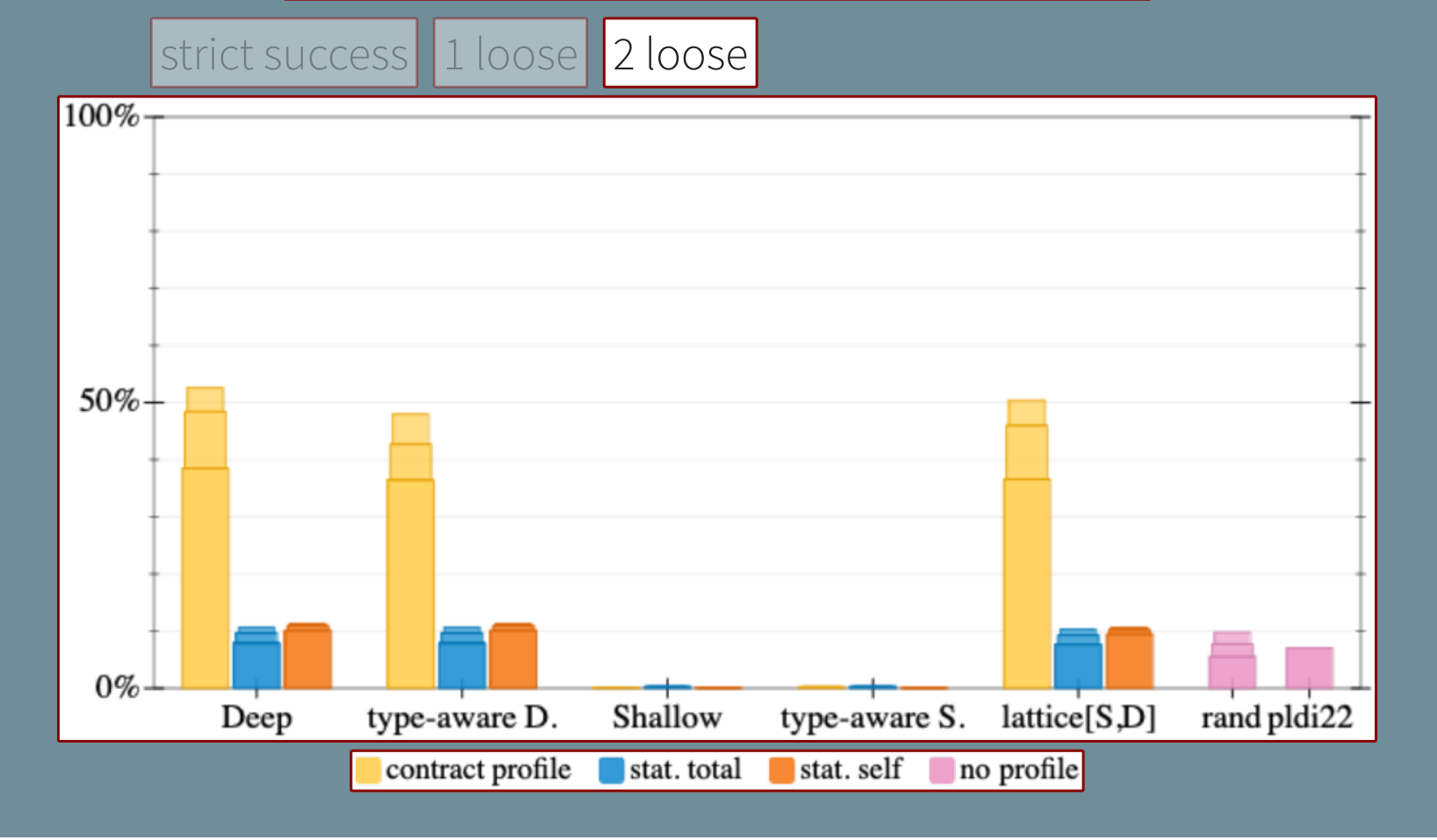

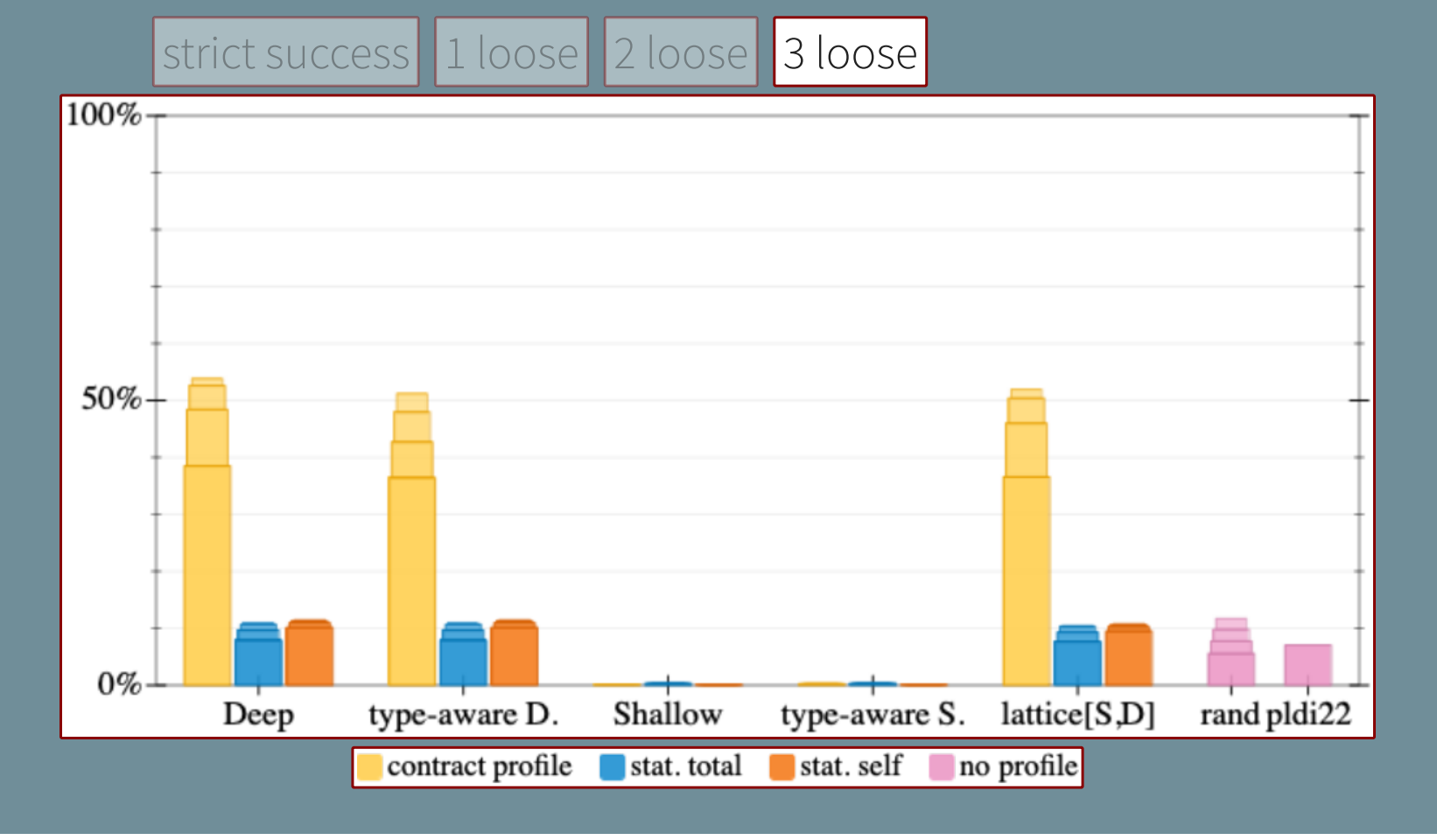

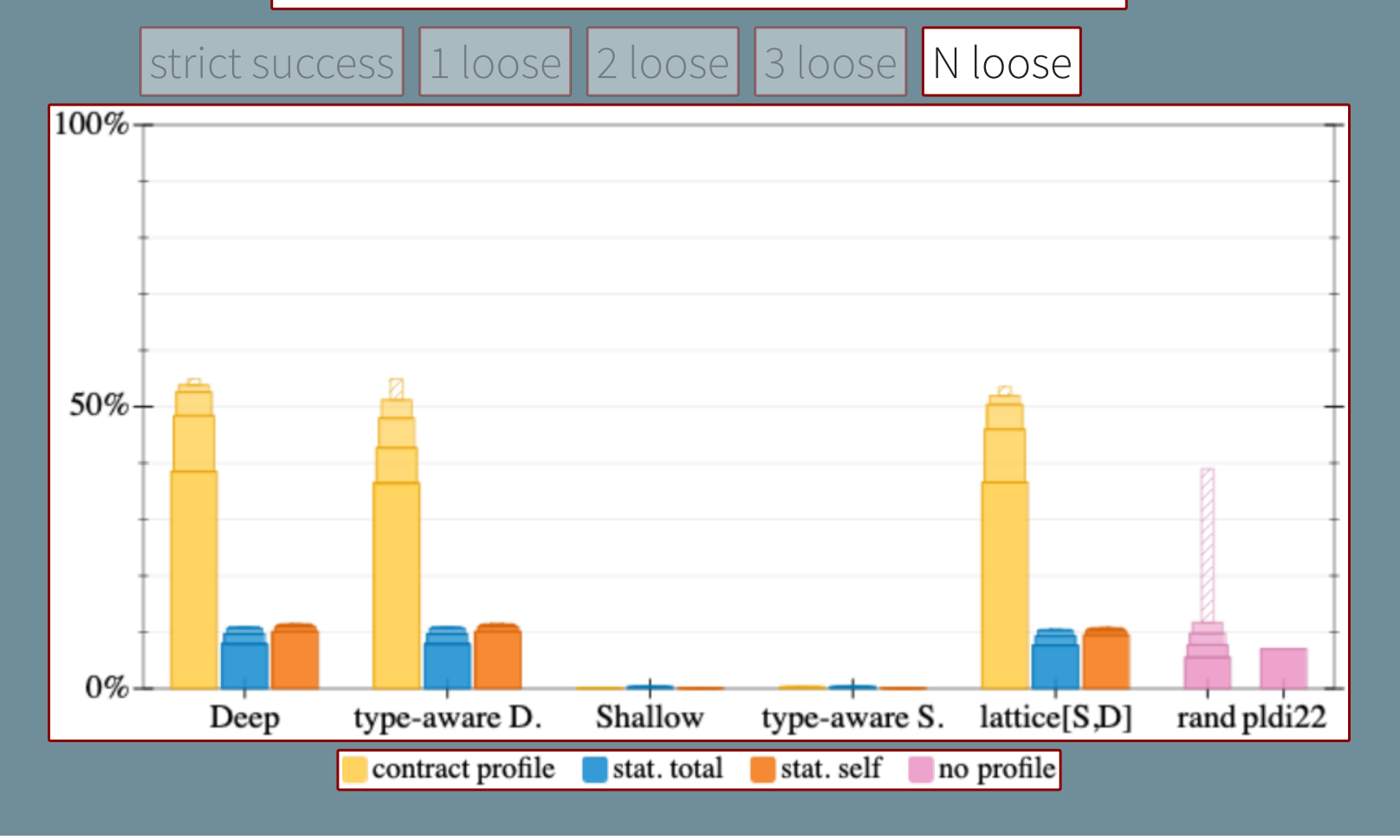

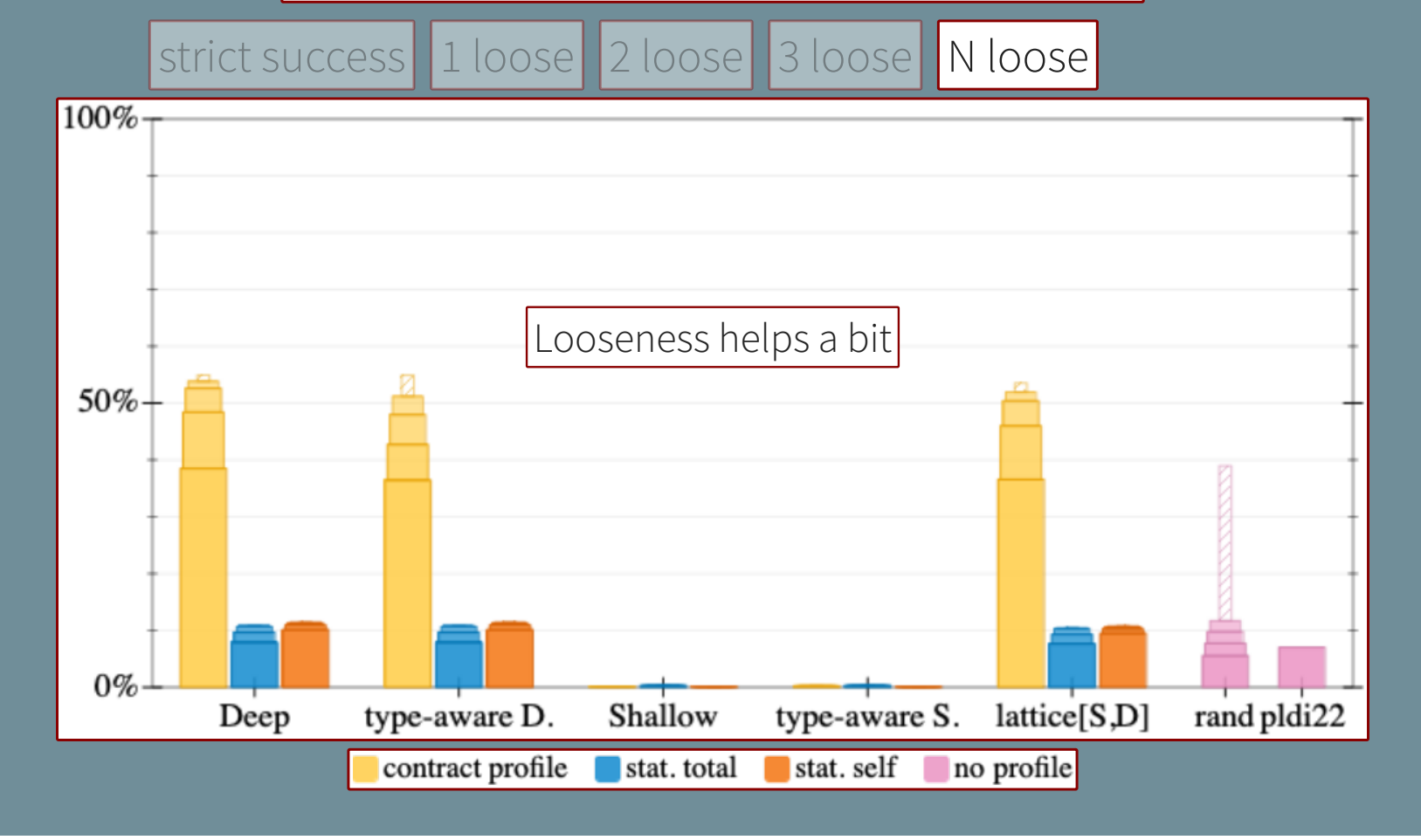

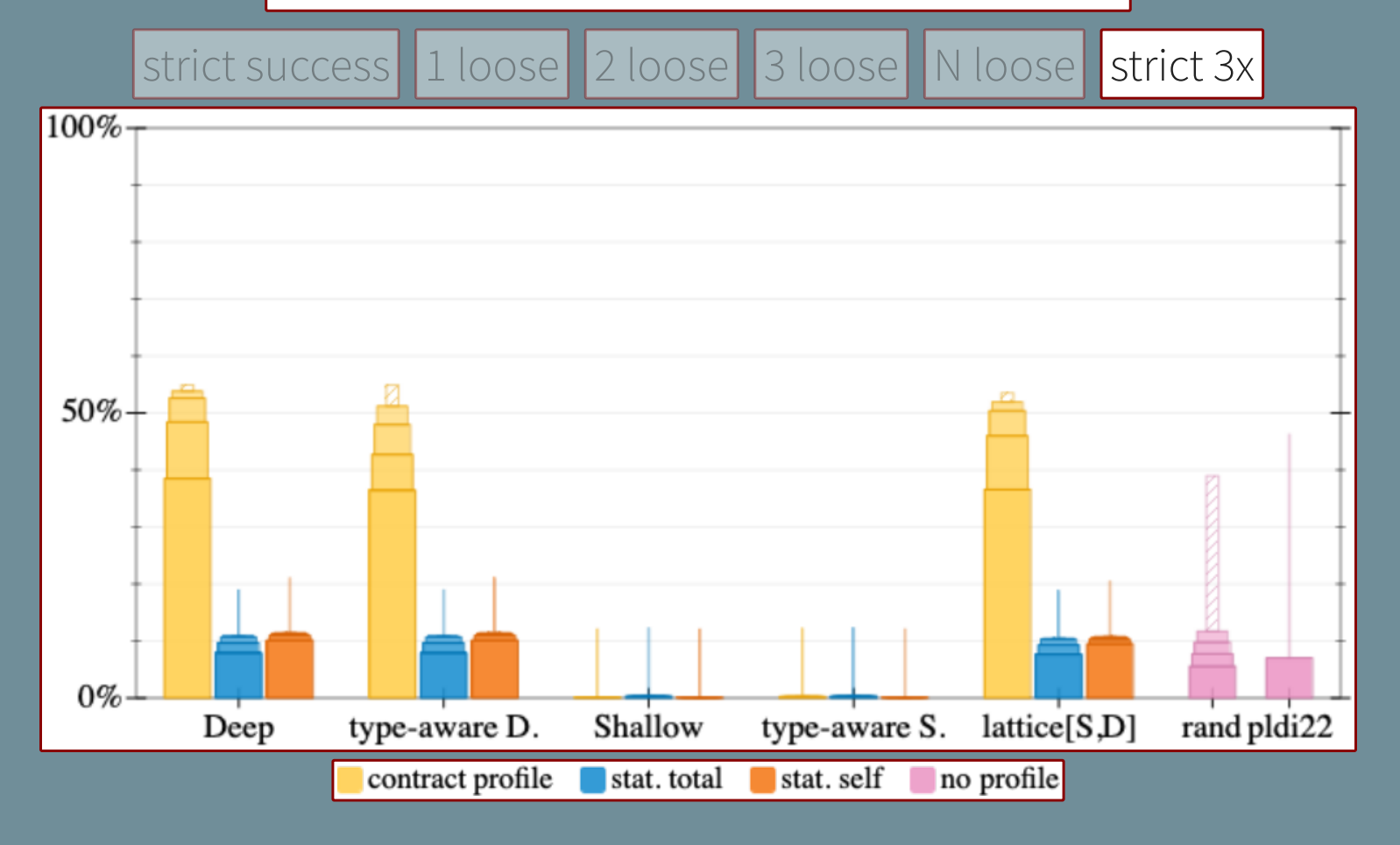

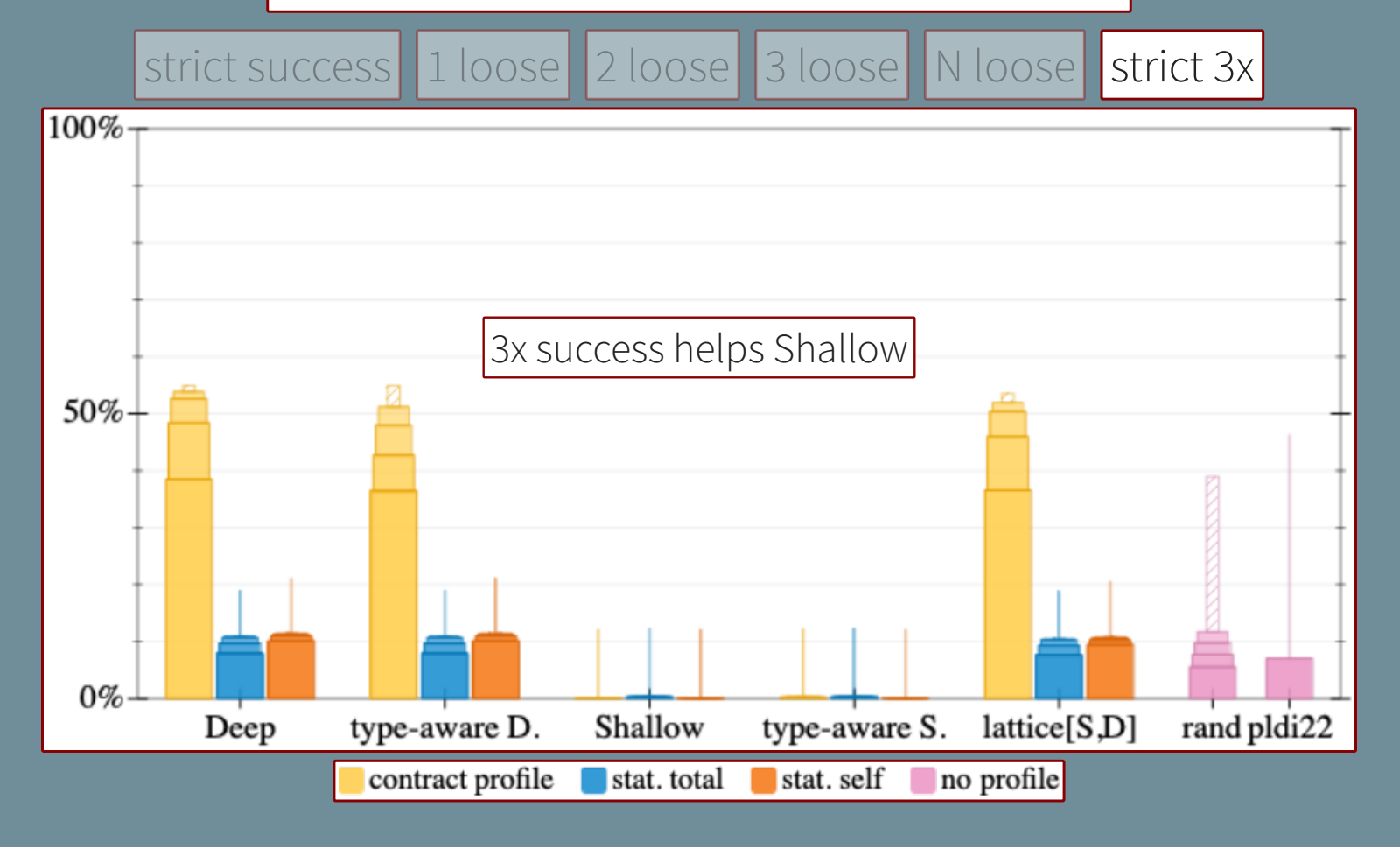

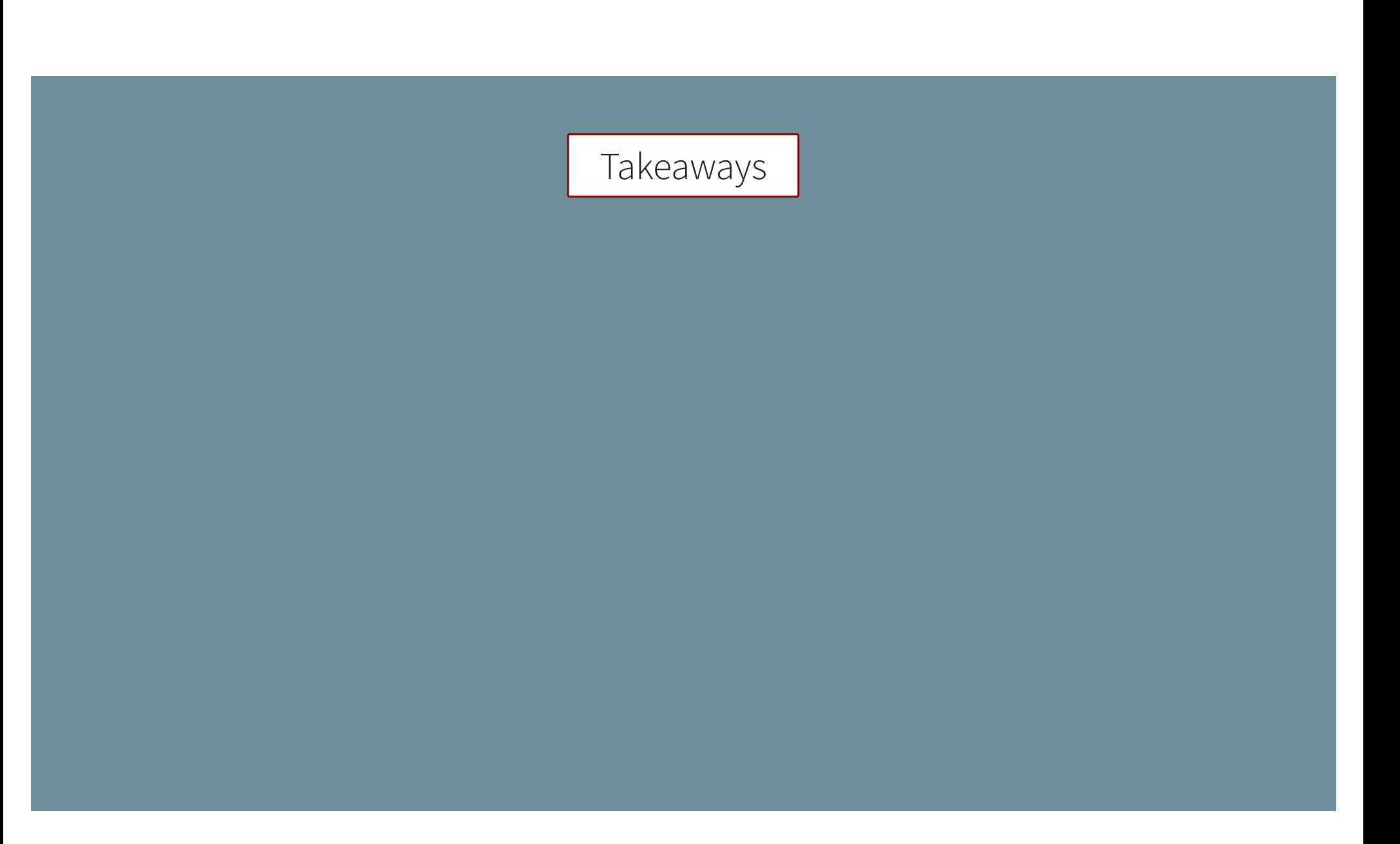

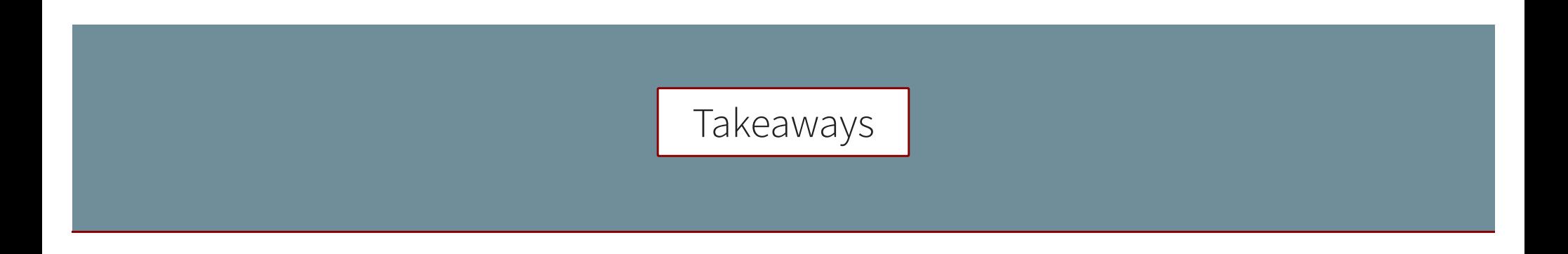

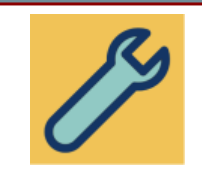

\* **contract** profiling + **deep** types = **best** for type migration

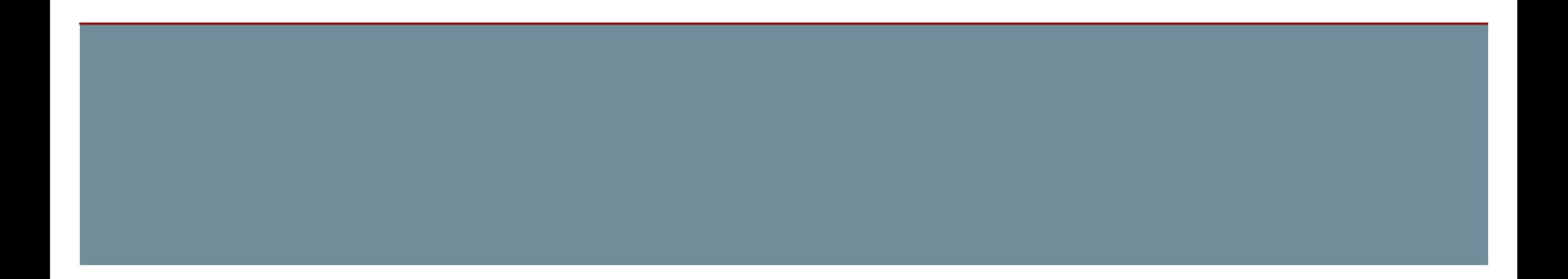

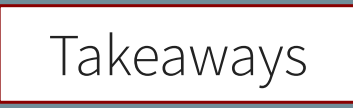

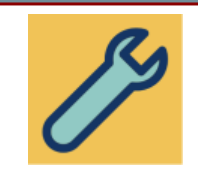

\* **contract** profiling + **deep** types

= **best** for type migration

\* shallow types do not help

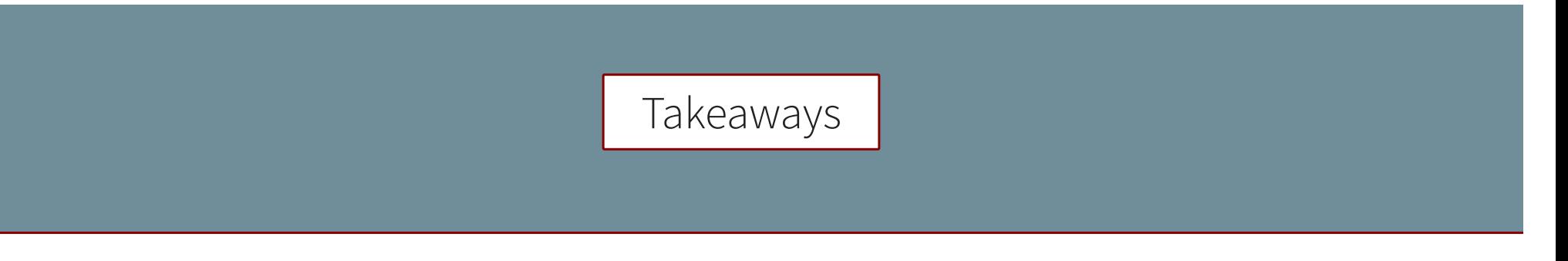

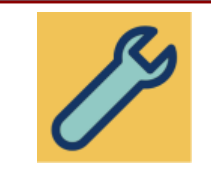

\* **contract** profiling + **deep** types

= **best** for type migration

\* shallow types do not help

Q. hybrid strategies, shallow profilers?

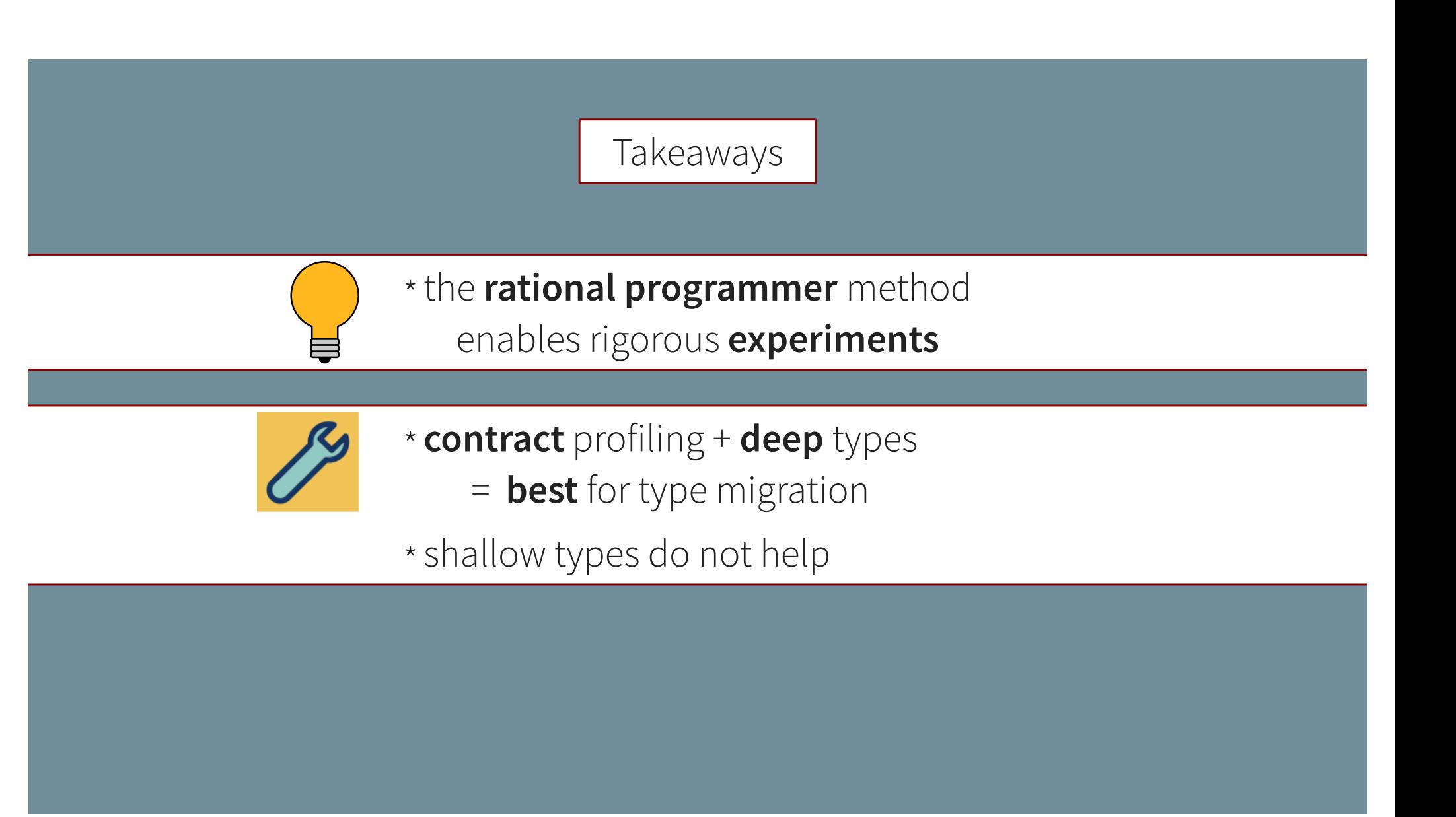

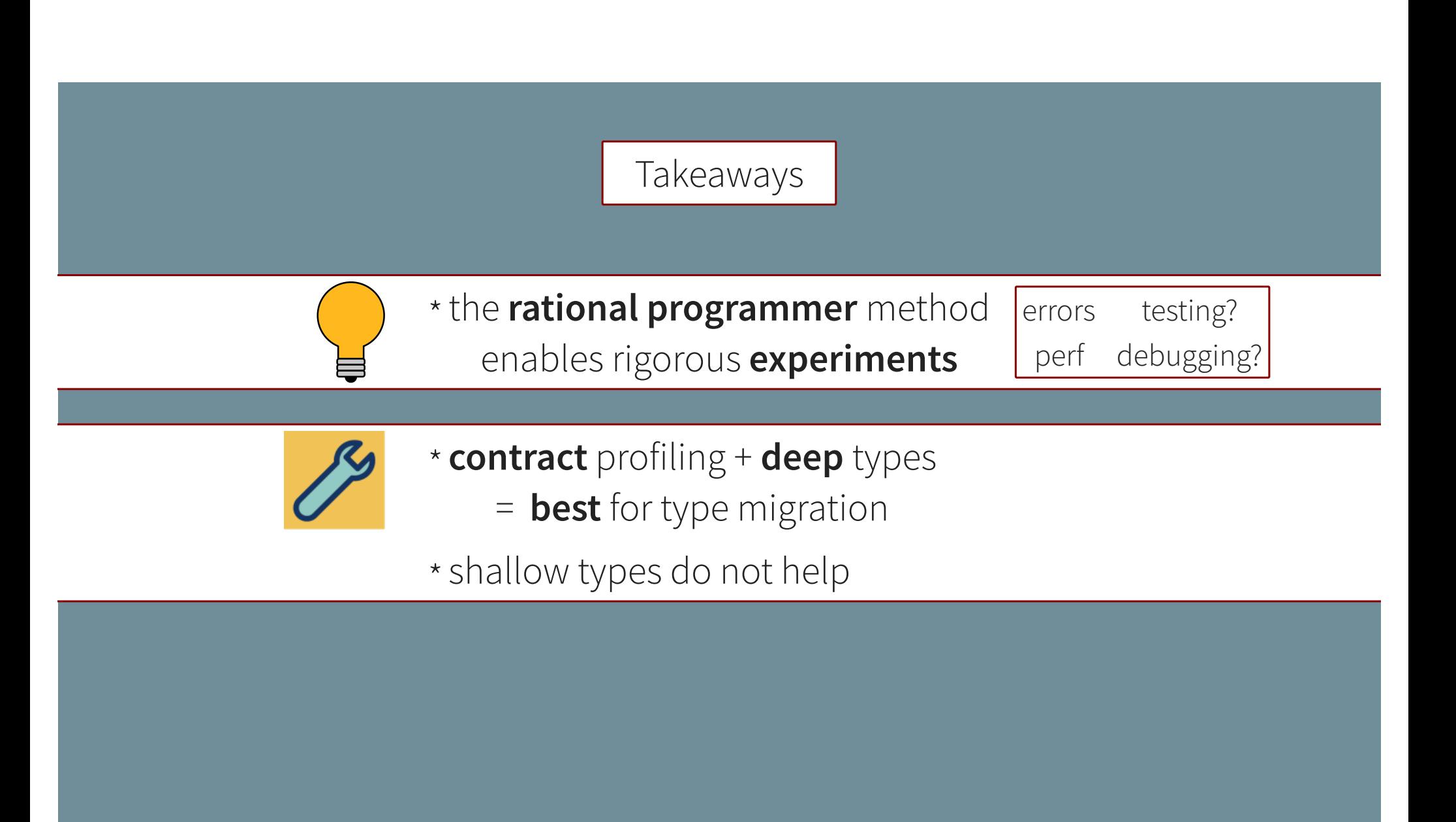

https://github.com/bennn/rational-deep-shallow

#### Translation: talk -> paper

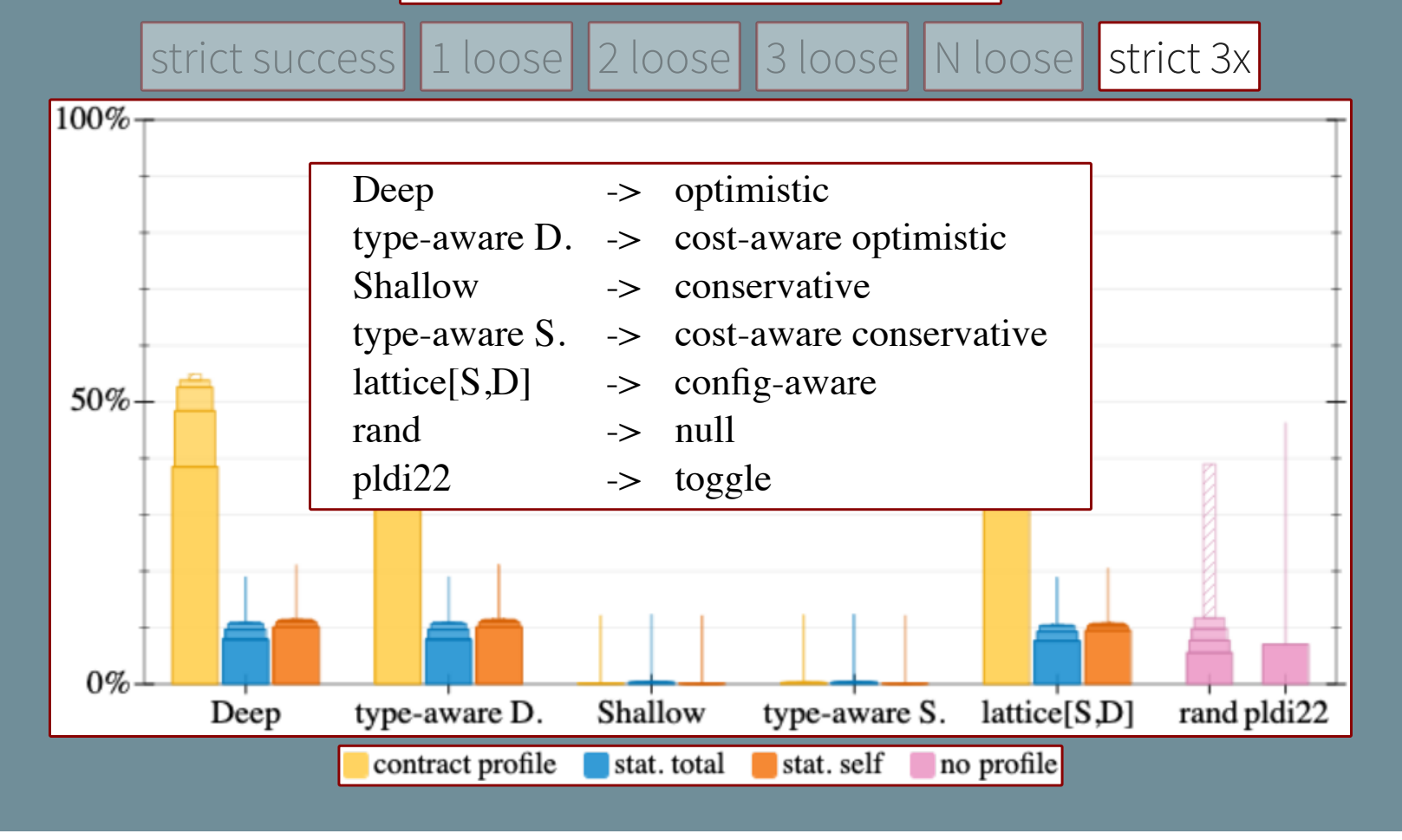

# Skylines per Benchmark

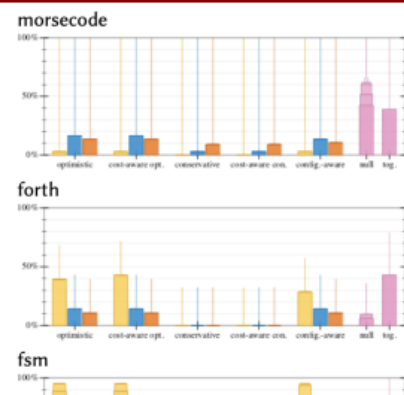

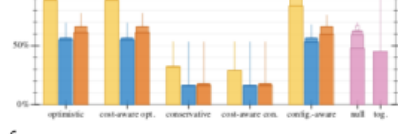

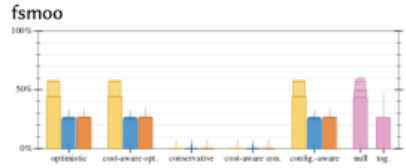

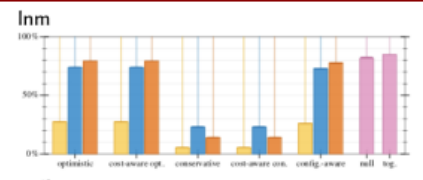

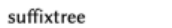

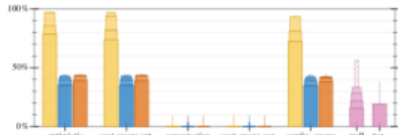

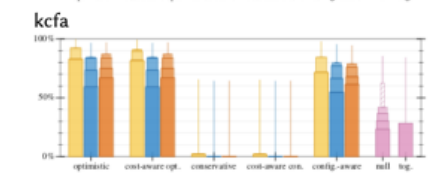

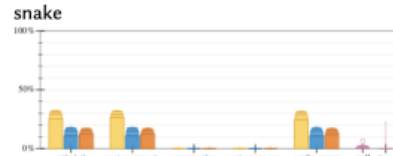

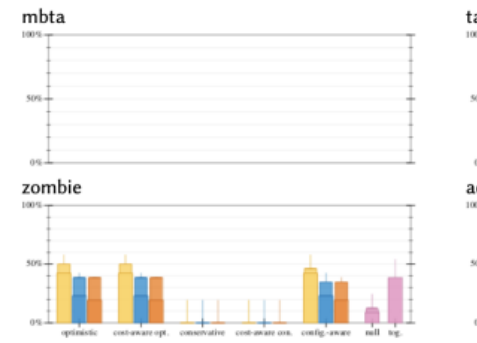

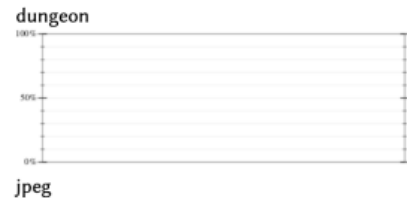

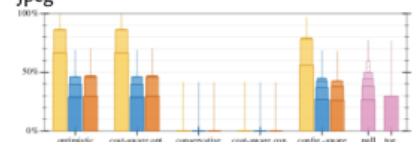

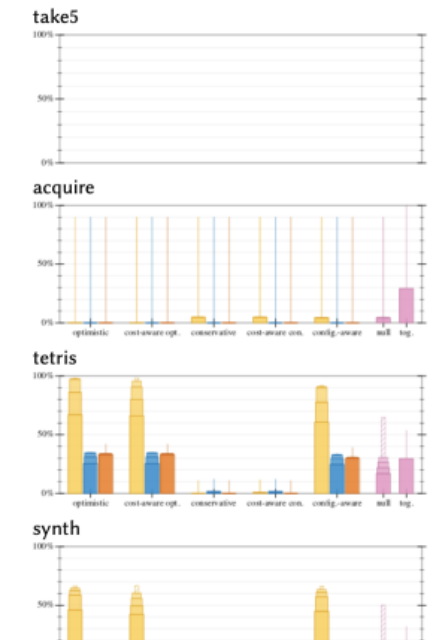

## Hopeful Scenarios

Table 3. How many scenarios can possibly reach 1x without removing types?

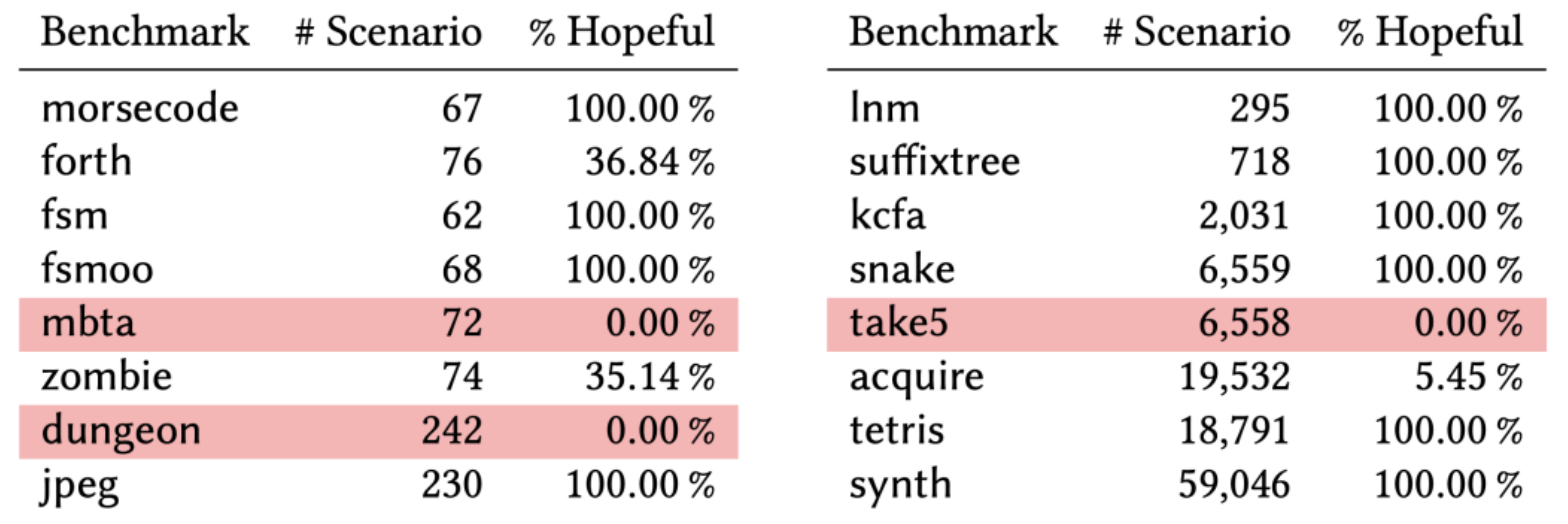
## Opt-Boundary vs. the others

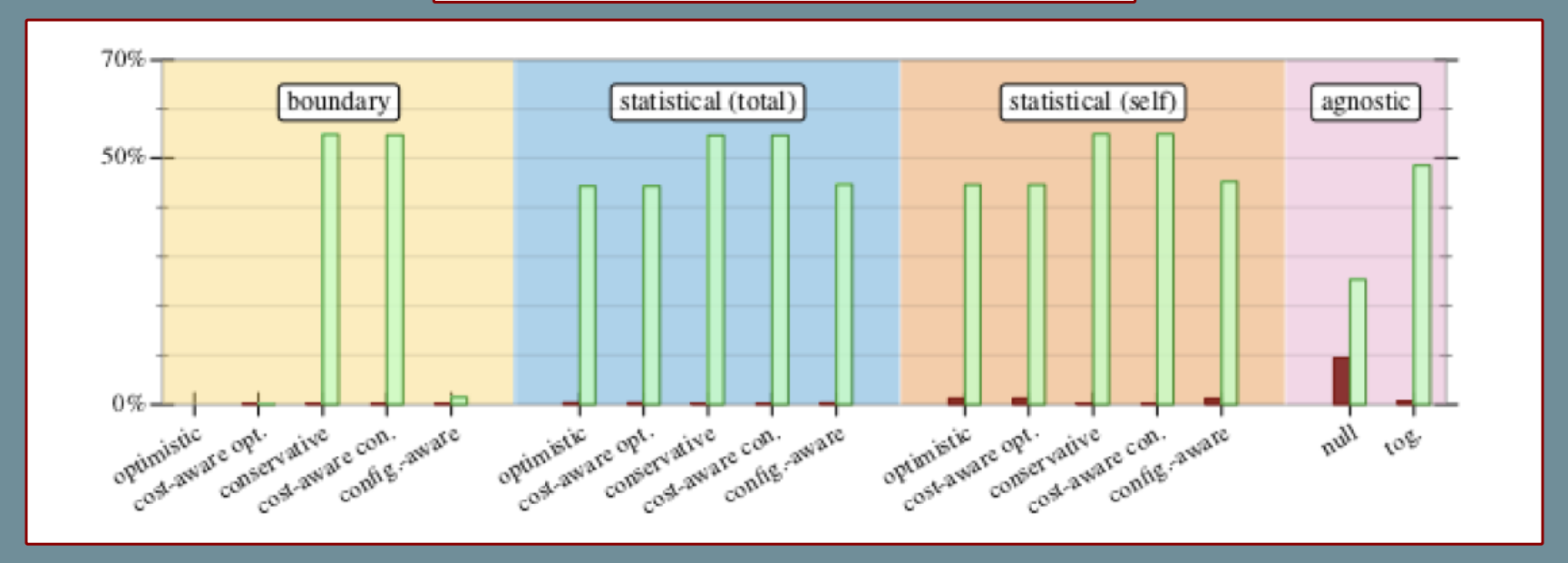

## Where are the Fast Configs?

Table 4. Which levels of the migration lattice have any acceptable configurations?

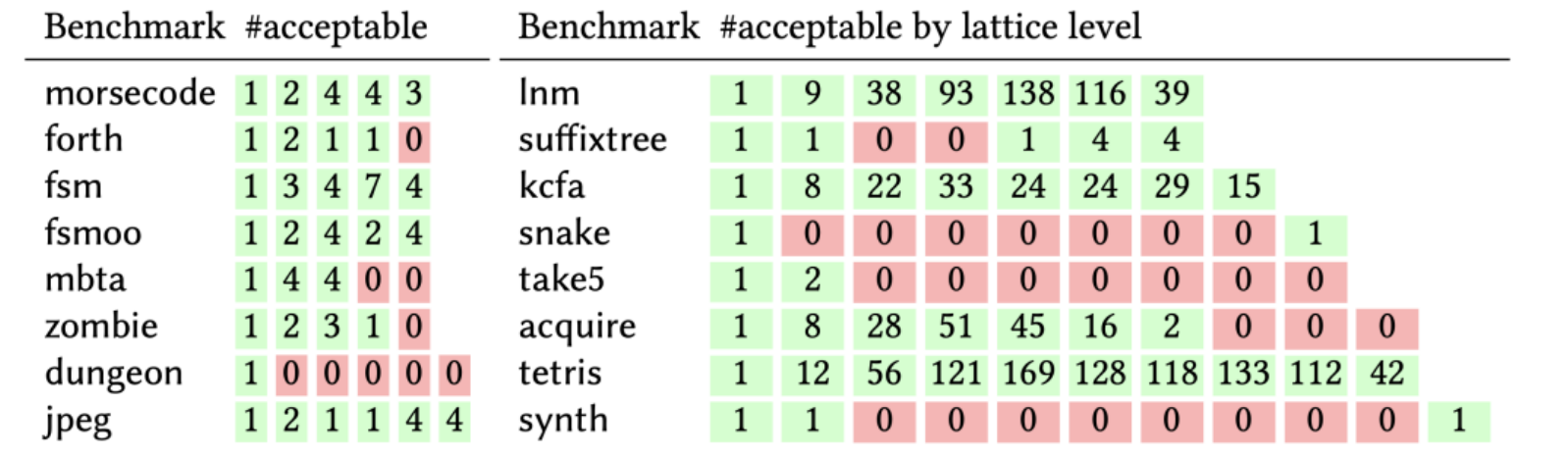

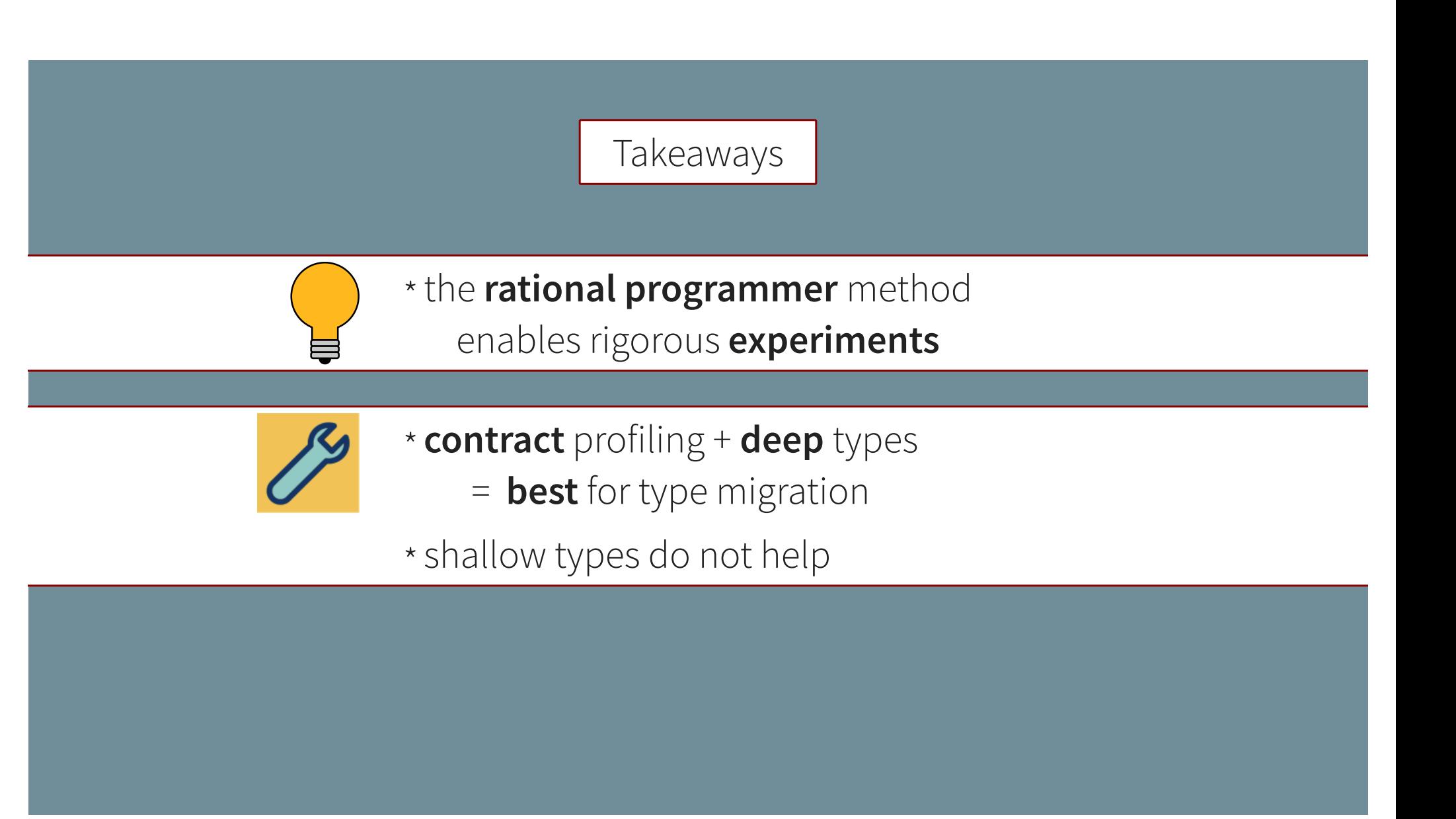